#### Введение

Целью данного дипломного проекта является ознакомление с назначением, устройством, электрооборудованием, эксплуатацией **станка (установки, пресса, грузоподъемного механизма)**

Актуальностью **станка (установки, пресса, грузоподъемного механизма)** заключается в том, что он **расписать, в чем заключается актуальность**!

В данном дипломном проекте производится разработка схемы управления и схемы соединений, расчет мощности двигателей главного привода и вспомогательных механизмов, построение нагрузочной диаграммы и проверка двигателя на нагрев, построение графиков характеристик двигателя, расчет и выбор электрических аппаратов, расчет сечений и выбор питающих проводов, оптимизация рабочего места электрика-ремонтника по системе 5S, описание стандарта уборки рабочего места, составление технологической карты обслуживание магнитных пускателей, расчет себестоимости капитального ремонта электрооборудования **станка (установки, пресса, грузоподъемного механизма)**.

В данном дипломном проекте должна описываться охрана труда и меры обеспечения безопасности.

Дипломный проект включает в себя два чертежа формата А1:

- схема электрическая принципиальная **станка (установки, пресса, грузоподъемного механизма)**

- схема соединений управления **станка (установки, пресса, грузоподъемного механизма)**.

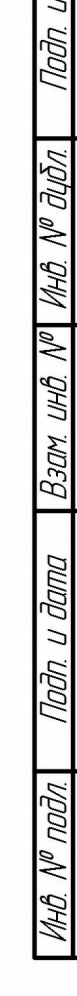

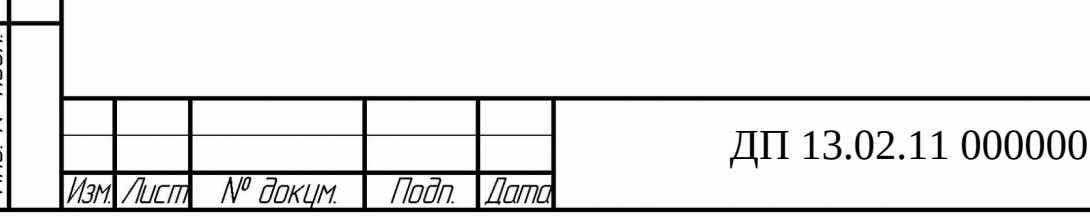

Лисп

 $\overline{a}$ 

1.Электрооборудование

1.1.Назначение, характеристика и требование к электроприводу **станка (установки, пресса, грузоподъемного механизма)**

**В данном пункте должны быть расписаны следующие вопросы:**

**1. Назначение станка (установки, пресса, грузоподъемного механизма).**

**2. Область применения станка (установки, пресса, грузоподъемного механизма)**

**3. Основные характеристики станка (установки, пресса, грузоподъемного механизма).**

**4. Общий вид станка (установки, пресса, грузоподъемного механизма), добавить рисунок.**

1.2. Разработка схемы управления и описание ее работы

### **1. Расписать принцип действия станка (установки, пресса, грузоподъемного механизма)**

1.3.Расчёт мощности электродвигателя главного движения и выбор его по справочнику

**Расчет мощности двигателей строгальных станков**

Расчет мощности двигателя станка (установки, пресса) Определяем мощности двигателя главного движения. Определяем мощности резания,  $P_{zi}$ , кВт для каждого рабочего участка по формуле: , кВт (\_\_) где F<sub>zi</sub> усилие резания каждого участка, Н;  $V_{zi}$ – скорость резания каждого рабочего участка, м/мин. Определяем среднюю мощность резания:<br> $P_{z.cp.} = \frac{Pz1+Pz2+...Pzi}{n} P_{z.cp.} = \frac{Pz1+Pz2+...Pzi}{n}$  $\left( \begin{array}{cc} 0 & \text{KBT} \end{array} \right)$ гдеn– количество рабочих участков нагрузочной диаграммы; Определяем потери мощности P<sub>o</sub> кВт, холостого хода:  $P_o = \alpha * Pz$ . cp.  $\kappa B\tau P_o = \alpha * Pz$ . cp.  $\kappa B\tau$  $\overline{\phantom{0}}$ где α- коэффициент постоянных потерь в двигателе:<br> $\alpha = \frac{0.6*(1-\eta_{\text{min,non}})}{\eta_{\text{min,non}}}, \text{κBτα} = \frac{0.6*(1-\eta_{\text{min,non}})}{\eta_{\text{min,non}}}, \text{κBτ}$  $\overline{\phantom{0}}$ где η- КПД привода шпинделя при номинальной нагрузке. Определяем эквивалентную мощность резания Р<sub>экв.</sub>, кВт: Лисп. ДП 13.02.11 000000 ПЗ № докцм.  $\Lambda$ irr Noðn Пати

$$
P_{_{\text{JKB.}}} = \sqrt{\frac{\sum{P_{z i}}^2 * t_{z i}}{T_{\text{u}}}}^2 P_{_{\text{JKB.}}} = \sqrt{\frac{\sum{P_{z i}}^2 * t_{z i}}{T_{\text{u}}}}, \text{KBT} \qquad \qquad \text{---}
$$

Определяем мощность двигателя главного движения Р<sub>лв.г.</sub> кВт, с учетом потерь в механических переходах по формуле:

$$
P_{\text{AB.F.}} = \frac{P_{\text{BKE}}}{\eta_{\text{r}}}, \kappa B \tau P_{\text{AB.F.}} = \frac{P_{\text{BKE}}}{\eta_{\text{r}}}, \kappa B \tau
$$
 (

где ηг. - КПД привода главного движения.

По рассчитанной мощности  $P_{\text{max}}$  произвести предварительный выбор двигателя главного движения, с синхронной частотой 3000 об/мин или 1500 об/мин.

Технические параметры предварительного выбранного двигателя главного движения свести в таблицу №\_\_, соблюдая условие  $P_{AB,T}$ . < $P_{HOM}$ , кВт.

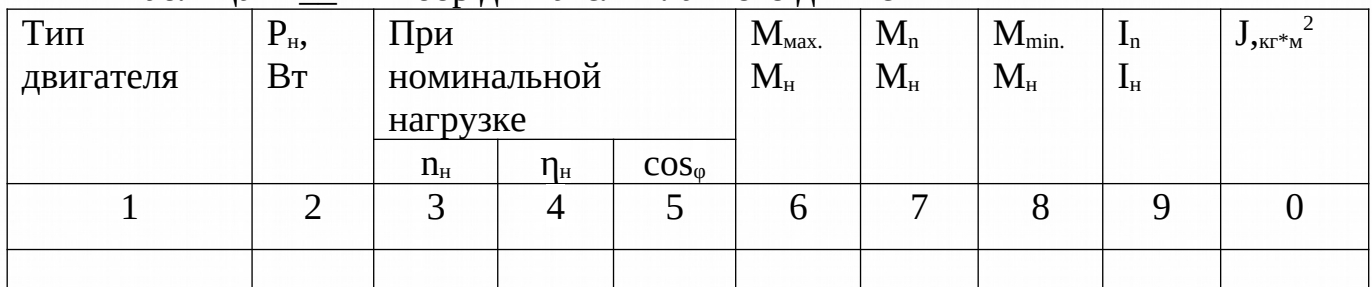

#### Таблица №\_\_ «Выбор двигателя главного движения»

### **Расчет мощности двигателей фрезерных станков**

Определяем мощности двигателя главного движения.

Определяем мощности резания,  $P_{zi}$ , кВт для каждого рабочего участка по формуле:

$$
P_{zi} = \frac{Fzi*Vzi}{60*1000} P_{zi} = \frac{Fzi*Vzi}{60*1000, KBT}
$$
 (

где  $F_{zi}$  – усилие резания каждого участка, H;

MHA N<sup>o</sup> Auña

 $\mathbb{Z}$ 

Взам инв.

 $V_{zi}$ – скорость резания каждого рабочего участка, м/мин.

Определяем среднюю мощность резания:

$$
P_{z.cp.} = \frac{Pz1 + Pz2 + \dots Pzi}{n} P_{z.cp.} = \frac{Pz1 + Pz2 + \dots Pzi}{n}, \text{KBT} \tag{}
$$

гдеn– количество рабочих участков нагрузочной диаграммы; Определяем потери мошности P<sub>o</sub> кВт, холостого хода:

$$
P_o = \alpha * Pz.cp.\kappa B\tau P_o = \alpha * Pz.cp.\kappa B\tau
$$

где α- коэффициент постоянных потерь в двигателе:

№ докцм.

*Nnतेn* 

Nami

$$
\alpha = \frac{\sigma, \sigma*(1-\eta_{\text{min,ROM}})}{\eta_{\text{min,ROM}}}, \text{RBT}\alpha = \frac{\sigma, \sigma*(1-\eta_{\text{min,ROM}})}{\eta_{\text{min,ROM}}}, \text{RBT}
$$

где η- КПД привода шпинделя при номинальной нагрузке.

Определяем эквивалентную мощность резания Р<sub>экв.</sub>, кВт:

$$
P_{\text{bkg.}} = \sqrt{\frac{\sum P_{zi}^2 * t_{zi}^2}{T_{\text{u}}}}^2 P_{\text{bkg.}} = \sqrt{\frac{\sum P_{zi}^2 * t_{zi}^2}{T_{\text{u}}}}, \, \text{KBT} \qquad \qquad \text{---}
$$

ДП 13.02.11 000000 ПЗ

 $\overline{)}$ 

Лисп

Определяем мощность двигателя главного движения  $P_{m,r}$  кВт, с учетом потерь в механических переходах по формуле:

$$
P_{\text{qls},r.} = \frac{P_{\text{skls}}}{\eta_{r.}}, \kappa B \tau P_{\text{qls},r.} = \frac{P_{\text{skls}}}{\eta_{r.}}, \kappa B \tau
$$

 $($ )

где ηг. - КПД привода главного движения.

По рассчитанной мощности  $P_{AB,C}$  произвести предварительный выбор двигателя главного движения, с синхронной частотой 3000 об/мин или 1500 об/мин.

Технические параметры предварительного выбранного двигателя главного движения свести в таблицу  $N_2$ , соблюдая условие  $P_{\text{max}} < P_{\text{max}}$  кВт.

Таблица №\_\_ «Выбор двигателя главного движения»

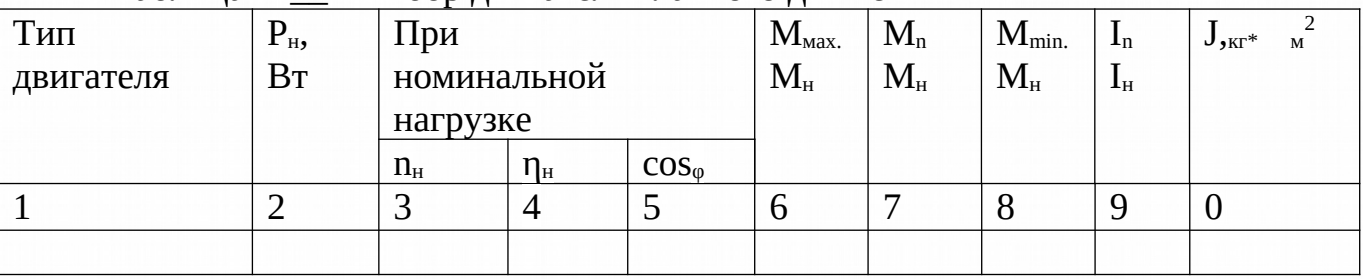

#### **Расчет мощности двигателей прессов**

Пресса рассчитываем и выбираем по мощности электродвигателей в продолжительном режиме с быстропеременной, снабженной маховиком для сглаживания ударной нагрузки.

У пресса посредствам клиноременной передачи приводится во вращении маховик и далее через зубчатые передачи кривошип. За один оборот кривошипа связанный с ним рабочий орган пресса совершает один рабочий ход: опускается штамповка, поднимается в исходное состояние.

В период штамповки статическая нагрузка возрастает на отдельных участках.

При данном ходе пуансона она значительна и упрощенный график статической нагрузки на валу двигателя имеет вид.

Однако использовать этот график для определения требуемой мощности нельзя, т.к он не характеризует действительной нагрузки двигателя, частота ходов велика и в зависимости от конструкции пресса составляет 15-40 ходов в минуту.

С учётом этого несколько циклов после начала работы, скорость двигателя будет изменятся по кривой 2, представленная на рисунку\_\_, уменьшается в период штамповки и увеличивается в период холостого хода в соответствии с этим может иметь вид кривой 3, и мощность в пределах.

$$
\mathbf{M}_2 \leq \mathbf{M} \leq \mathbf{M}_1 \qquad \qquad (\underline{\hspace{1cm}})
$$

В период штамповки нагрузка  $M_c$  может все время превышать движущий момент М. При каждом ходе момент двигателя М все время больше, чем момент нагрузки. Учитывая указанные возможности работ маховика привода , при выборе двигателя следует стремится к тому , чтобы не допускать двигатель с ростом номинальной величины скольжения.

Определяем мощность двигателя ( Р, кВт) по формуле :

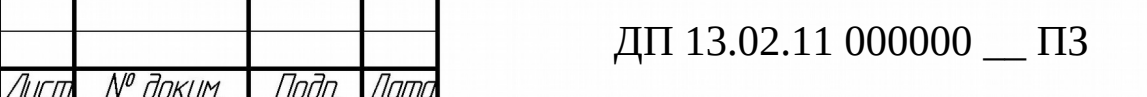

 $P_p = p(Aa + Ax.x + (Ax.x/nx))/1000*$ tu  $kBT$ 

где, Аа – работа при нагрузке;

Ах.х – работа холостого хода:

nx - число оборотов вала муфты в минуту;

tц - время цикла.

מחחם וו חחחם

Baam uho Nº MHO Nº Ouon

Nodn, u dama

N® nnd*n* 

Определяем время цикла по формуле:

 $t$ u=60/nx, сек

Определяем номинальный Момент Мном по формуле:

 $M = 9550(Pp/n<sub>H</sub>)$ 

По рассчитанной мощности Р произвести предварительный выбор двигателя главного движения, с синхронной частотой 1500 об/мин.

 $($ )

Технические параметры предварительного выбранного двигателя свести в таблицу №\_\_.

Таблица № «Выбор двигателя»

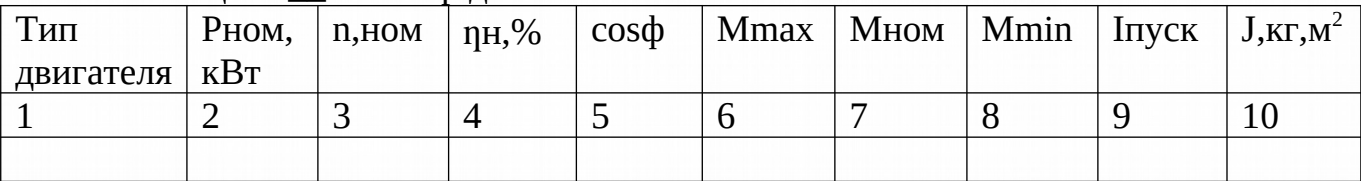

### Расчет мощности двигателей шлифовальных станков

Определяем мощности двигателя главного привода

Определить мощность резания Pzi, кВт, для каждого перехода по формуле: при шлифовании периферией круга,

 $Pzi_1 = (Cp * Vn * Tr.u_1 * Si * d)/1000$ ,  $RBr( )$ 

 $Pzi_2=(C_{D_2}*V_{D_2}*Tr.u_2*Si_2*d_2)/1000$ ,  $KBr$  ()

где: Ср – коэффициент, характеризующий материал изделия и твёрдость круга.

Vn - окружная скорость движения круга, м/мин.

Тг.ш - глубина шлифования, мм.

Si - подача в направлении оси шлифовального инструмента (продольная или поперечная), мм/об

d - диаметр шлифования, мм.

№ *доким*.

 $\Lambda$ irr

Подп.

Пат

Значения коэффициентов и показателей степеней в формулах приводятся в технологических справочниках.

Определить среднюю мощность резания и мощность холостого хода по формуле:

$$
Pzcp = (Pzi + Pzi + ... Pzi) / n, \text{ kBr} \qquad (\underline{\hspace{2cm}})
$$

где: n - количество рабочих участков нагрузочной диаграммы

$$
Tp = t_1 + t_2 + t_n + t_o \text{MH} \qquad \qquad \boxed{}
$$

 $T_U = t_p + t_0$  мин

Определяем потери мощности Р<sub>о</sub>кВт, холостого хода:

$$
P_o = \alpha * Pz.cp.\kappa B\tau P_o = \alpha * Pz.cp.\kappa B\tau
$$

где а- коэффициент постоянных потерь в двигателе:

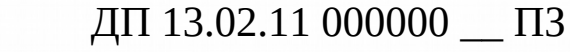

$$
\alpha = \tfrac{0.6*(1-\eta_{\text{minmod}})}{\eta_{\text{minmod}}}, \kappa B \tau \alpha = \tfrac{0.6*(1-\eta_{\text{minmod}})}{\eta_{\text{minmod}}}, \kappa B \tau \quad ( \_ )
$$

где η- КПД привода шлифовального круга при номинальной нагрузке. Определить эквивалентное значение мощности Рэкв, кВт, по формуле:

$$
P_{3R6.} = \sqrt{\frac{P_{21n} * t_{n} + P_{0} * t_{0}}{T_{u}}}
$$

$$
\sqrt{\frac{6.22 * 1.95 + 2.57 * 1.8 + 0.62 * 1}{5.75}} = 4.1 \sqrt{\frac{6.22 * 1.95 + 2.57 * 1.8 + 0.62 * 1}{5.75}} = 4.1
$$

Определить мощность

Рдв, кВт, двигателя по формуле:

$$
P_{\text{ab}}\text{=}P_{\text{bkb}}/\eta\text{ , }\kappa B\tau\text{ }(\underline{\hspace{1cm}})
$$

где: η –КПД привода главного движения.

Предварительно выбрать двигатель, технические параметры и пусковые свойства свести в таблицы

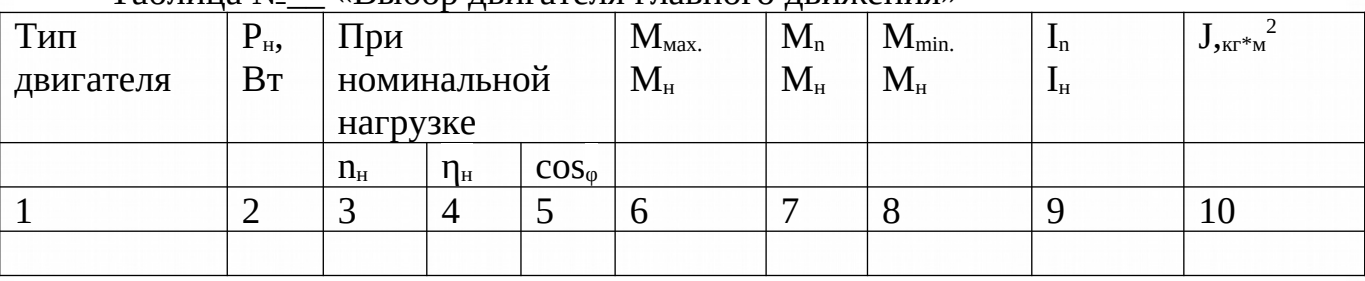

Таблица № \_ «Выбор двигателя главного движения»

#### **Расчет мощности двигателей грузоподъемных механизмов**

Рабочие механизмы грузового лифта обеспечивают перемещение грузов в двух направлениях взаимно перпендикулярных друг друга, следовательно при работе грузового лифта необходимо иметь электродвигатели, обеспечивающие работу:

- по перемещению тележки,

(hnh)

**VAHA Nº AIAN** 

 $\beta$ 30m, uh $\beta$  N<sup>o</sup>

Noðn. u ðama

- по подъёму и спуску груза.

Так как грузовой лифт относится к крановым механизмам, то для расчёта его электродвигателей необходимо иметь следующие исходные данные: грузоподъёмность, общий вес грузового лифта, режим работы, скорость подъёма груза, скорость передвижения тележки, длину тормозного пути и продолжительность включения. Выбранный для грузового лифта электродвигатель должен удовлетворять следующим условиям: - при заданном рабочем графике нагрузки двигатель не должен перегреваться сверх допустимой температуры, соответствующей классу изоляции обмоток двигателей; - двигатель должен производить разгон нагрузочного механизма в течении достаточно короткого времени, но не слишком быстро, чтобы не возникало недопустимо больших ускорений при небольших загрузках механизма. При выборе мощности двигателя сначала выполняют расчёт приведённых к валу статических нагрузок. Производим расчёт двигателя подъёма. Определяем статическую мощность на валу двигателя при подъёме груза, в кВт по формуле:

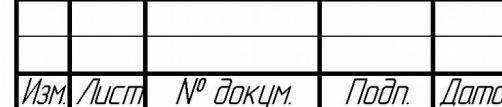

# ДП 13.02.11 000000 ПЗ

Лисп

Рст.гр.под=((G+Go)\*Vн/n)\*10<sup>-3</sup>

где G-вес подъёмного груза, Н;

$$
G=m*10^{3*}g(\_\_)
$$

m-номинальная грузоподъёмность, кг

g-ускорение свободного падения, м/с $^3$ ;

Go- вес захватывающего приспособления, кг

Vн- скорость подъёма груза, м/сек; n- коэффициент полезного действия (КПД) передаточного механизма.

 Определяем статическую мощность при подъёме пустого захватывающего приспособления Рст.п.гр, кВт по формуле:

Рст.п.гр=  $(Go*VH)/nx.x*10^{-3}$ 

где nx.x- КПД механизма при холостом ходе.

Определяем статическую мощность при тормозном спуске тяжёлых и средних грузов Рт.ст, кВт по формуле:

Рст.п.гр=(G+Go)\*Vc\*(n нар\*1/n наг)\*10<sup>-3</sup> (\_)

где Vc- скорость спуска груза, м/сек.

Определяем статическую мощность двигателя при опускании захватывающего приспособления Рсн, кВт по формуле:

Pc.cr.o=  $Go*Vc(2-1/n \times x)*10^{-3}$  ()

Определяем время работы механизма за цикл и время паузы, время подъёма груза определяем по формуле:

 $t1=H1/V_{\Pi}$  ( )

где t1- подъём крюка с номинальным грузом на высоту;

t2- время спуска груза. t1=t2=1,71

Определяем время работы механизма за цикл и время паузы, время спуска груза определяем по формуле:

$$
t3=H2/Vc \quad (\underline{\quad})
$$

где Н-высота подъёма в метрах.

Vc- скорость спуска.

t3-время подъёма крюка без груза на высоту.

t4-время спуска крюка для захвата очередного груза,

Цикл работы: подъём крана с номинальным грузом- спуск грузоподъёмного крюка без груза- спуск крюка для захвата.

Зная продолжительность включений можно определить продолжительность времени паузы.

$$
to=(tp(\Pi B - tp)*100\% \qquad (\underline{\hspace{1cm}})
$$

Учитывая дальше, что to1=to2=to3=to4 определяем время цикла, сек:

 $t_{\text{H}}$  =tp1+tp2+tp3+tp4+to1+to2+to3+to4 c ()

Определяем эквивалентную расчётную мощность (статическую нагрузку двигателя) по формуле:

 $Pc$ эр=  $\sqrt{E}$  Pci<sup>2</sup>\*tpi/Tц (\_\_)

Определяем мощность двигателя, с учётом коэффициента запаса учитывая дополнительную нагрузку двигателя в периоды пуска и торможения.

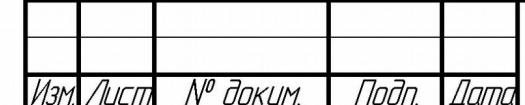

### Pдв=кз\*Рсэр/n нагрузки (\_\_)

Рдв.р- расчётная мощность; кз- коэффициент запаса равный 1,3-1,4; n- КПД нагрузки

По справочнику выбираем двигатель для механизма подъёма(МТКF, MTF, MTKH, MTH) из условия:

 $P$ дв.р<Рном ()

По найденным значением выбираем двигатель равной или несколько приближённой мощности. Технические параметры и пусковые свойства предварительно выбранного двигателя сводим в таблицу №\_\_.

Таблица №\_ "Выбор электродвигателя механизма подъёма."

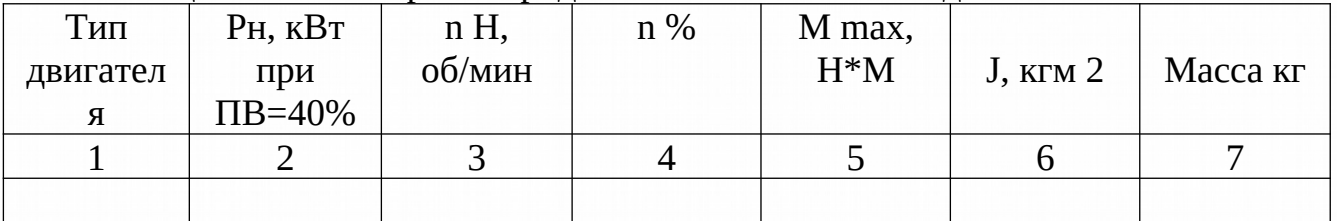

### **Расчет мощности двигателей токарных станков**

Определяем мощность двигателя главного движения. Определяем мощность резания  $P_{zi}$ , кВт, для каждого рабочего участка по формуле:

 $P_{z1} = F_{z1} * V_{z1}/60 * 1000$ ,  $RBT$  ()

где Fzi- усилие резания каждого участка; H.

 $V_{zi}$ - скорость резания каждого рабочего участка; м/мин.

Определяем среднюю мощность резания  $P_{z.cp.}$   $KBT$ , по формуле:

 $P_{z.cp} = P_{z1} + P_{z2} + ... + P_{zi}/n$ ,  $KBT$  ()

где n - количество рабочих участков нагрузочной диаграммы (=2).

Определяем потери мощности P<sub>o</sub>, кВт, холостого хода:

 $P_0=a^* P_{z.cp,K}B_T$  (\_\_)

где а - коэффициент постоянных потерь в двигателе.

$$
a=0,6\,\left(1-\eta_{\text{min},\text{HOM.}}\right)/\,\eta_{\text{min},\text{HOM.}}\qquad\qquad\text{---}
$$

где η - КПД привода шпинделя при номинальной нагрузке (0,55).

Определяем эквивалентную мощность резания Р<sub>экв.</sub>, кВт.

$$
P_{\text{}_} = \sqrt{\sum P_{zi}^2 * t_{zi}/T_{\text{u}}}, \text{ } \text{KBT} \tag{}
$$

Определяем мощность двигателя главного движения.

Рдв.г. , кВт, с учетом потерь в механических переходах по формуле:

$$
P_{\scriptscriptstyle{\text{AB}},r.} = P_{\scriptscriptstyle{\text{3KB}}}/n_r \text{ , }\kappa B\tau \qquad \qquad (\underline{\hspace{1cm}})
$$

где n<sub>г</sub> - КПД привода главного движения.

По рассчитанной мощности Рдв.г. произвести предварительный выбор двигателя главного движения с синхронной частотой 3000 об/мин, или 1500 об/мин.

Технические параметры предварительного выбранного двигателя главного движения свести в таблицу №\_\_, соблюдая условие

 $P_{AB.T.}$  < $P_{HOM}$ , кВт

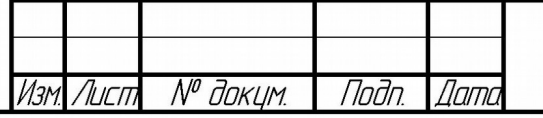

Nada u dama

Baam uha Nº MHA Nº duan

Nodn. u dama

Nº nada

# ДП 13.02.11 000000 ПЗ

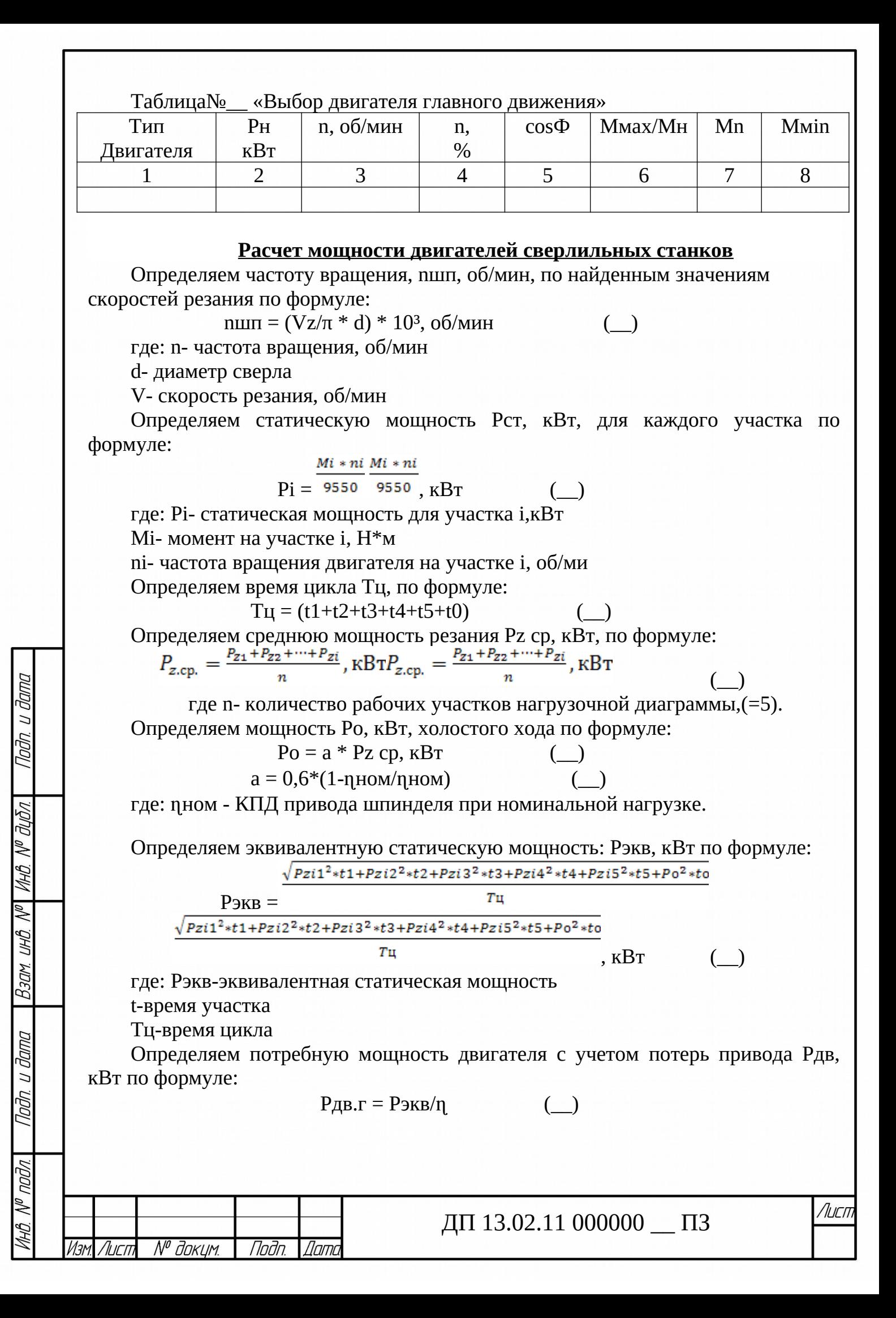

где: n - коэффициент полезного действия двигателя, соблюдая условие  $P_{\text{AB.F.}} < P_{\text{HOM.}}$ ,  $\kappa \text{Br} P_{\text{AB.F.}} < P_{\text{HOM.}}$ ,  $\kappa \text{Br}$ .

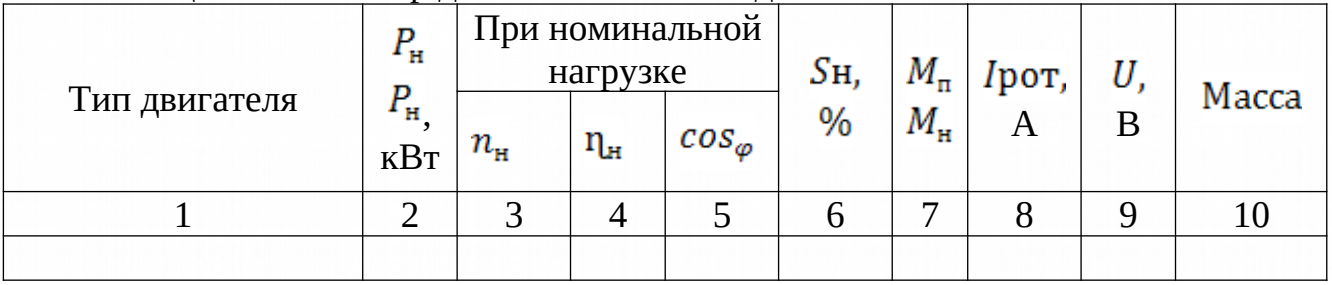

Таблица № «Выбор двигателя главного движения»

#### Расчет мощности двигателей установки

Основным требованием двигателя данных механизмов является соответствие условиям технического процесса рабочей машины.

Выбор двигателя недостаточной мощности может привести к снижению работы заданного цикла и снизить производительность машины при этом происходит повышенный нагрев ускоряющий износ изоляции и преждевременный выход из строя.

Недопустим является перегрев, т.е. использование двигателя в неправильном режиме работы.

Одновременно если выбираем двигатель завышенной мощности, то при этом увеличиваются потери энергии за счет снижения КПД двигателя. Таким образом основной выбор электродвигателя является весьма важной задачей, во многом определяющей технико - экономические показатели работы комплекса «ЭП рабочая машина».

Определяем полное время цикла Тц сек по формуле:

$$
T_{\mathbf{I}} = t_1 + t_2 + t_3 + t_4 + t_0
$$

Определяем статистическую нагрузку на валу электродвигателя по методу эквивалентной мощности по формуле:

$$
Pci = Mc*n/9550 \text{ kBr}
$$
 (

Определяет эквивалентную мощность на валу двигателя Рэкв. Квт по формуле:

$$
P_{\text{9KB}} = \sqrt{(P1^{2*}t1 + P2^{2*}t2 + P3^{2*}t3 + P4^{2*}t4)/Ty} \qquad (2.1)
$$

где Рсі - мощность статистической нагрузки на валу в определенной период. Определяем расчетную мощность двигателя Рдв. КВт по формуле:

$$
P_{AB} = 1.3 \cdot P_{C3KB/T}
$$
 (

Определяем потребную мощность электродвигателя Р. квт для привода насоса по формуле:

$$
PH = (k3*Q*H*10^{-3})/(pn*n nep)
$$
 ( )

где  $k$ з – коэффициент запаса (1.1 – 1.6)

Q - производительность после м/сек

H - напор воды M

рп - КПД насоса

п пер КПД передачи для клипомерной  $(0.7 - 0.4)$  для пласкомерной  $(0.87 - 0.9)$ 

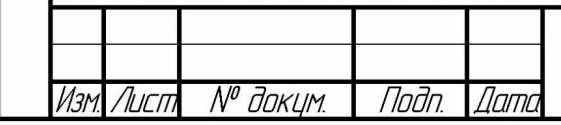

# ДП 13.02.11 000000 ПЗ

По каталогу выбираем двигатель ближайшей мошности и скорости. Выбранный двигатель при этом должен соответствовать условию:

#### $P$ *IB* $\leq$   $P$ H $\leq$  Pnom

Данные основного электродвигателя заносим в таблицу№

Таблица № «Выбор двигателя главного движения»

| Тип       | Рном, | n      |  | $\eta$ H,% $\vert \cos \phi \vert$ Mmax   MHOM   Mm   I |           |    |      | J,Kr,M2 |
|-----------|-------|--------|--|---------------------------------------------------------|-----------|----|------|---------|
| двигателя | кВт   | об/мин |  | <b>MH</b>                                               | <b>MH</b> | 1n | ПУСК |         |
|           |       |        |  |                                                         | −         |    |      |         |
|           |       |        |  |                                                         |           |    |      |         |

#### Расчет мощности двигателя поточно-транспортной системы (линии)

Основным требованием двигателя данных механизмов является соответствие условиям технического процесса рабочей машины.

Выбор двигателя недостаточной мощности может привести к снижению заданного цикла и снизить производительность машины при этом работы ускоряющий ПРОИСХОДИТ повышенный нагрев износ изоляции  $\mathbf{M}$ преждевременный выход из строя.

Недопустим является перегрев, т.е. использование двигателя  $\, {\bf B}$ неправильном режиме работы.

Одновременно если выбираем двигатель завышенной мощности, то при этом увеличиваются потери энергии за счет снижения КПД двигателя. Таким образом основной выбор электродвигателя является весьма важной задачей, во многом определяющей технико-экономические показатели работы комплекса «ЭП – рабочая машина».

Определяем полное время цикла Тц сек по формуле:

$$
T_{\rm u} = t_1 + t_2 + t_3 + t_4 + t_0
$$

Определяем статистическую нагрузку на валу электродвигателя по методу эквивалентной мощности по формуле:

$$
Pci = Mc^*n/9550 \qquad \qquad (\_)
$$

Определяет эквивалентную мощность на валу двигателя Р<sub>жв</sub>, кВт, по формуле:

$$
P_{\text{9KB}} = \sqrt{(P1^{2*}t1 + P2^{2*}t2 + P3^{2*}t3 + P4^{2*}t4)/T_{\text{H}}} \tag{}
$$

гдеРсі - мощность статистической нагрузки на валу в определенной период.

Определяем расчетную мощность двигателя Рдв. КВт по формуле:

$$
P_{\text{AB}}\text{=}1.3\text{*}Pc_{\text{ikB}}/\eta
$$

Определяем потребную мощность электродвигателя Р. квт для привода насоса по формуле:

$$
P_{H} = (K_{3}^{*}Q^{*}H^{*}10^{-3})(\eta_{\pi}^{*}\eta_{\text{nep}})
$$
 (2)

где  $k_3$  – коэффициент запаса (1.1 – 1.6)

О- производительность после м/сек

 $n_{\scriptscriptstyle{\text{H}}}$  – КПД

 $n_{\text{new}} - K\Pi\pi$  передачи для клиномерной (0.7 – 0.4) для плоскомерной (0.87 – 0.9)

По каталогу выбираем двигатель ближайшей мощности и скорости. Выбранный двигатель при этом должен соответствовать условию:

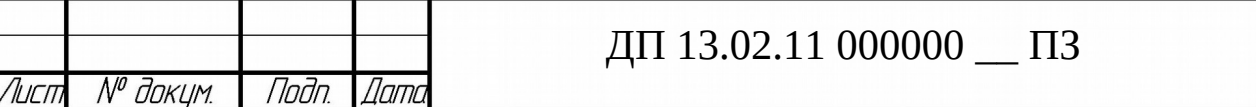

Лисп

Nadn. u dama B30M UHB Nº WHB Nº BUDA Nogu ng gawa N® nadn.

#### $P_{\text{IB}} \leq P_{\text{H}} \leq P_{\text{nom}}$

Данные основного электродвигателя заносим в таблицу№\_\_ Таблица №\_\_ «Выбор двигателя главного движения»

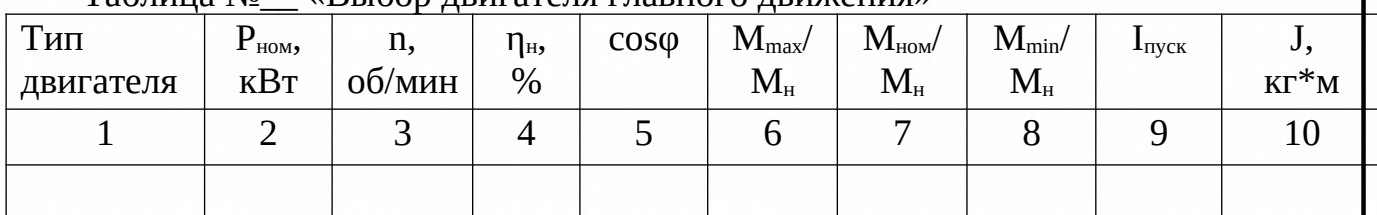

1.4.Построение нагрузочной диаграммы и проверка двигателя на нагрев

#### **Расчет мощности двигателей строгальных станков**

Строим нагрузочную диаграмму  $P_z = f(t)$  привода шпинделя (рис. )

 $P_{\text{zi }\kappa\text{Br}}$ 

 $t_{\rm max}$ 

Нагрузочная диаграмма  $P_z = f(t)$  привода шпинделя.

По нагрузочной диаграмме определить режим работы привода шпинделя. Для этого рассчитать время цикла  $T_{\mu}$ , мин. По формуле:

> $T_{\text{II}} = t_{\text{p}} + t_{\text{0}}$ , мин $T_{\text{II}} = t_{\text{p}} + t_{\text{0}}$ , мин  $\overline{\phantom{0}}$

где  $T_u$  – время цикла, мин;

 $t_p$  – время обработки детали на рабочих участках, мин;

t<sub>o</sub>– время паузы, мин;

№ доким.

 $\Lambda$ ırı

MHA N<sup>o</sup> duan

Baan uha No

danna

Для повторно-кратковременного режима определить продолжительность включения ПВрасч. % по формуле:

$$
\Pi B_{\text{pac}},} = \frac{\text{tp}}{(\text{t}_{\text{p}} + \text{t}_{\text{o}})} * 100,\% \Pi B_{\text{pac}},} = \frac{\text{tp}}{(\text{t}_{\text{p}} + \text{t}_{\text{o}})} * 100,\%
$$

Предварительно выбранный двигатель главного движения далее необходимо проверить по нагреву и перегрузочной способности.

Проверка выбранного двигателя по условиям нагрева.

llamı

*Nnतेn* 

В соответствии с нагрузочной диаграммой определяем токи I<sub>n</sub>, А при различных интервалах нагрузки по формуле:

$$
I_n = \frac{P_{zi}*10^3}{(\sqrt{3}*U_{\text{non}}*\eta*\cos_\phi)}I_n = \frac{P_{zi}*10^3}{(\sqrt{3}*U_{\text{non}}*\eta*\cos_\phi)}, A \tag{}
$$

Определяем эквивалентное значение токаI<sub>жв</sub>, А по формуле:

$$
I_{\text{bkg.}} = \sqrt{\frac{I_1^2 * t_1 + I_2^2 * t_2 + \dots I_{\tilde{n}}^2 * t_n}{T_{\pi}}} J_{\text{bkg.}} = \sqrt{\frac{I_1^2 * t_1 + I_2^2 * t_2 + \dots I_{\tilde{n}}^2 * t_n}{T_{\pi}}} , \tag{}
$$

 $($ )

ДП 13.02.11 000000 ПЗ

Определяем номинальный ток  $I_{\text{HOM}}$ , А в обмотке статора двигателя по формуле:  $P_{HOM}*10^3$ 

$$
\mathbf{I}_{\text{HOM.}} = \frac{\mathbf{I}_{\text{HOM.}}}{\sqrt{3}*\mathbf{U}_{\text{HOM}}*\eta*\cos_{\gamma}} \mathbf{I}_{\text{HOM.}} = \frac{\mathbf{I}_{\text{HOM.}}}{\sqrt{3}*\mathbf{U}_{\text{HOM.}}*\eta*\cos_{\gamma}} \mathbf{A}
$$
(...);  
Проверить выполнение условия  $I_{\text{3KB}} < I_{\text{HOM.}}$  (...)

 $I_{\rm BKB} < I_{\rm HOM} I_{\rm BKB} < I_{\rm HOM, T.K.}$ 

При выполнении условия (\_\_), предварительно выбранный двигатель удовлетворяет условиям проверки по нагреву. В противном случае необходимо выбрать двигатель большей мощности и повторить проверку.

Проверяем выбранный двигатель привода главного движения по перегрузочной способности. В соответствии с нагрузочной диаграммой  $P_z = f(t)$  (рисунок ) определяем наибольший момент М  $_{\text{Hau6}}$ ,  $H^*$ м нагрузки по формуле:

$$
M_{\text{Hau6.}} = 9{,}55 * \frac{P_{\text{2}\text{Hau6.}} * 10^4}{n_{\text{AB.}\text{Hau6.}}} M_{\text{Hau6.}} = 9{,}55 * \frac{P_{\text{2}\text{Hau6.}} * 10^4}{n_{\text{AB.}\text{Hau6.}}}, H^* \text{M}
$$
 (

Определяем наименьший момент М наим. ,Н\*м нагрузки по формуле:

$$
M_{\text{H} \text{atm}} = 9{,}55 * \frac{P_{\text{Z} \text{H} \text{atm}} * 10^{3}}{n_{\text{AB} \text{H} \text{atm}}} M_{\text{H} \text{atm}} = 9{,}55 * \frac{P_{\text{Z} \text{H} \text{atm}} * 10^{3}}{n_{\text{AB} \text{H} \text{atm}}}, \text{H}^{*}\text{M}
$$
 (

Определяем перегрузку, возникающую на валу двигателя при работе и

перегрузочную способность двигателя по формуле:<br>  $\frac{M_{\text{Haam}}}{M_{\text{Haam}}}$  < 0,85  $*$   $\frac{M_{\text{Maam}}}{M_{\text{Haam}}}$  < 0,85  $*$   $\frac{M_{\text{Maam}}}{M_{\text{Haam}}}$  H $*$  $M_{\text{HOM}}$   $H^*M$  ()

#### **Расчет мощности двигателей фрезерных станков**

Строим нагрузочную диаграмму  $P_z = f(t)$  привода шпинделя (рис.  $\Box$ )  $PZ$ ,  $\kappa B/\Box \wedge$ 

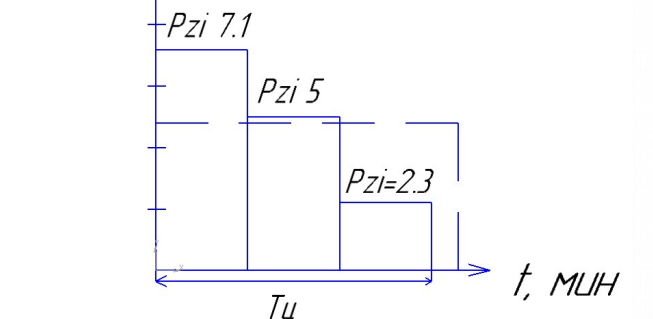

Нагрузочная диаграмма  $P_z = f(t)$  привода шпинделя.

По нагрузочной диаграмме определить режим работы привода шпинделя. Для этого рассчитать время цикла  $T_{\text{II}}$ , мин. По формуле:

$$
T_{\mu} = t_{p} + t_{0}, \text{MH}T_{\mu} = t_{p} + t_{0}, \text{MH} \tag{}
$$

где Т<sub>ч</sub> – время цикла, мин;

 $t_p$  – время обработки детали на рабочих участках, мин;

t<sub>o</sub>– время паузы, мин;

MHA N<sup>o</sup> AIMA

Baan uha No

u đana

lodn

Для повторно-кратковременного режима определить продолжительность включения ПВ<sub>расч.</sub> % по формуле:

$$
\Pi B_{\text{pacy.}} = \frac{\text{tp}}{(\text{t}_{\text{p}} + \text{t}_{\text{o}})} * 100\text{,} \%\ \Pi B_{\text{pacy.}} = \frac{\text{tp}}{(\text{t}_{\text{p}} + \text{t}_{\text{o}})} * 100\text{,} \%\tag{}
$$

№ *доким*. Noðn *Name* Лигт

### ДП 13.02.11 000000 ПЗ

Предварительно выбранный двигатель главного движения далее необходимо проверить по нагреву и перегрузочной способности. Проверка выбранного двигателя по условиям нагрева.

В соответствии с нагрузочной диаграммой определяем токи  $I_n$ , А при различных интервалах нагрузки по формуле:

$$
I_n = \frac{P_{zi}*10^3}{(\sqrt{3}*U_{\text{non}}*\eta*\cos_{\varphi})}I_n = \frac{P_{zi}*10^3}{(\sqrt{3}*U_{\text{non}}*\eta*\cos_{\varphi})}, A \tag{}
$$

Определяем эквивалентное значение токаIэкв., А по формуле:

$$
I_{\text{bkg.}} = \sqrt{\frac{I_1^2 * t_1 + I_2^2 * t_2 + ... I_n^2 * t_n}{T_\text{u}}} \, J_{\text{bkg.}} = \sqrt{\frac{I_1^2 * t_1 + I_2^2 * t_2 + ... I_n^2 * t_n}{T_\text{u}}} \, , \tag{}
$$

Определяем номинальный ток I<sub>ном</sub>, А в обмотке статора двигателя по формуле:

$$
I_{\text{Hom.}} = \frac{P_{\text{hom}} \cdot 10^3}{\sqrt{3} * U_{\text{hom}} \cdot \eta \cdot \cos_\gamma} I_{\text{hom.}} = \frac{P_{\text{hom}} \cdot 10^3}{\sqrt{3} * U_{\text{hom}} \cdot \eta \cdot \cos_\gamma} A \tag{}
$$

Проверить выполнение условия  $I_{\text{9KB}} < I_{\text{HOM}}$ .

При выполнении условия (\_\_), предварительно выбранный двигатель удовлетворяет условиям проверки по нагреву. В противном случае необходимо выбрать двигатель большей мощности и повторить проверку.

Проверяем выбранный двигатель привода главного движения по перегрузочной способности. В соответствии с нагрузочной диаграммой  $P_z=f(t)$ (рисунок 1) определяем наибольший момент М наиб. , Н\*м нагрузки по формуле :

$$
M_{\text{Hau6.}} = 9{,}55 * \frac{P_{\text{2 had6.}} * 10^3}{n_{\text{qB. had6.}}} M_{\text{hau6.}} = 9{,}55 * \frac{P_{\text{2 had6.}} * 10^3}{n_{\text{qB. had6.}}}, H^*_{\text{M}} \tag{}
$$

Определяем наименьший момент М наим. ,Н\*м нагрузки по формуле:

$$
M_{\text{H}^{\text{H}^{\text{H}}}} = 9.55 * \frac{P_{\text{Z}^{\text{H}^{\text{H}^{\text{H}}}} \cdot 10^{3}}{n_{\text{H}^{\text{H}^{\text{H}^{\text{H}^{\text{H}}}}}}, \, H^* \text{M} \tag{}
$$

Определяем перегрузку, возникающую на валу двигателя при работе и перегрузочную способность двигателя по формуле:

$$
\frac{M_{\text{Hamm}}}{M_{\text{Hamm}}} < 0.85 * \frac{M_{\text{Manc}}}{M_{\text{Hom}}}, \quad H^*M \tag{}
$$

При невыполнении условия (\_\_) выбрать двигатель ближайшей большей мощности и повторить проверку.

### **Расчет мощности двигателей прессов**

Строим график зависимости статического момента, движущего момента и скорости во времени.

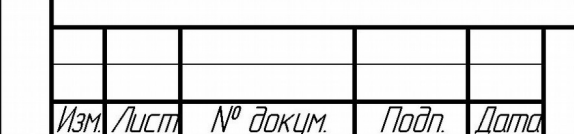

Madro u drama

Baam uha. N<sup>o</sup>l Vha. N<sup>o</sup> duan

Nođn. u đama

*Ne nnin* 

# ДП 13.02.11 000000 ПЗ

Лисп

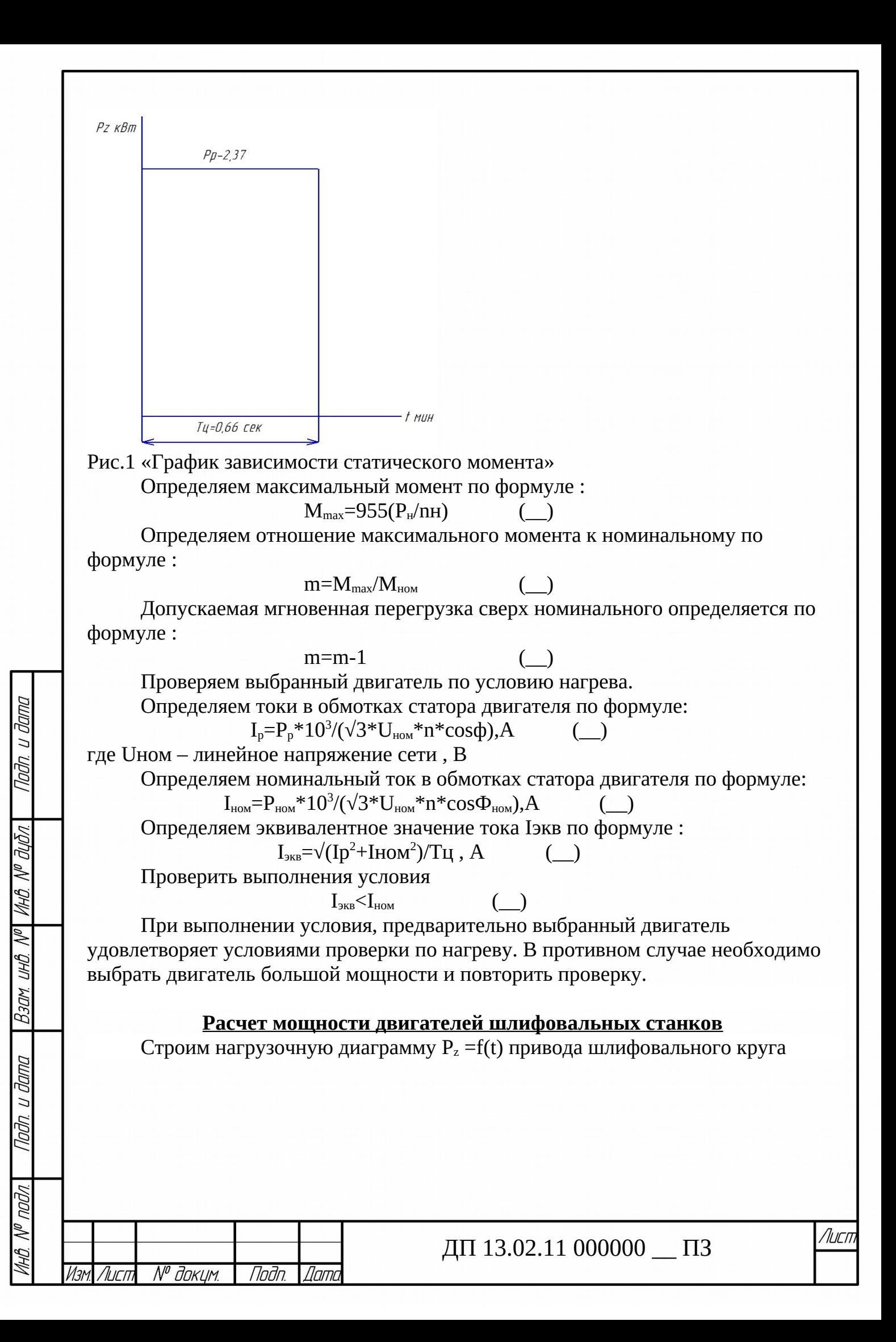

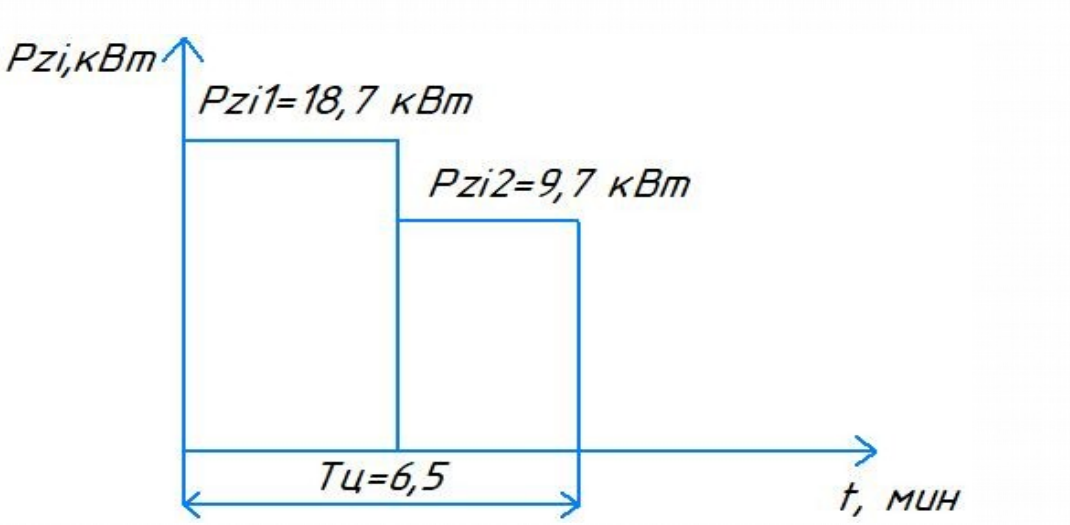

Рисунок № Лагрузочная диаграмма Pz = f (t)

Предварительно выбранный двигатель главного движения далее необходимо проверить по нагреву и перегрузочной способности.

Проверка выбранного двигателя по условиям нагрева.

В соответствии с нагрузочной диаграммой определяем токи I<sub>n</sub>, А при различных интервалах нагрузки по формуле:

$$
I_n = \frac{P_{zi}*10^3}{\left(\sqrt{3}*U_{\text{HOM}}* \eta * \cos_\phi\right)} I_n = \frac{P_{zi}*10^3}{\left(\sqrt{3}*U_{\text{HOM}}* \eta * \cos_\phi\right)} , A \ (\_)
$$

Определяем эквивалентное значение токаI<sub>экв</sub>, А по формуле:

$$
I_{\text{bkg}} = \sqrt{\frac{I_1 * t_1 + I_{2* t_2}}{T_{\text{H}}}} I_{\text{bkg}} = \sqrt{\frac{I_1 * t_1 + I_{2* t_2}}{T_{\text{H}}}} I_{\text{bkg.}} = \sqrt{\frac{I_1^2 * t_1 + I_2^2 * t_2 + \dots I_{\text{B}}^2 * t_{\text{B}}}{T_{\text{H}}}} , A (\_)
$$

Определяем номинальный ток I<sub>ном</sub>, А в обмотке статора двигателя по формуле:

$$
I_{\text{hom.}} = \frac{P_{\text{hom}} \cdot 10^3}{\sqrt{3} * U_{\text{hom}} \cdot \eta * \cos_{\gamma}} I_{\text{hom.}} = \frac{P_{\text{mon}} \cdot 10^3}{\sqrt{3} * U_{\text{hom}} \cdot \eta * \cos_{\gamma}} \cdot A \cdot (2)
$$

Проверить выполнение условия I<sub>экв.</sub><I<sub>ном.</sub>

 $I_{\rm 3KB}$ ,  $I_{\rm HOM}$ ,  $I_{\rm 3KB}$ ,  $I_{\rm HOM}$ ,  $T_{\rm I.K.}$  ( )

При выполнении условия, предварительно выбранный двигатель удовлетворяет условиям проверки по нагреву. В противном случае необходимо выбрать двигатель большей мощности и повторить проверку.

Проверяем выбранный двигатель привода главного движения по перегрузочной способности. В соответствии с нагрузочной диаграммой  $P_z=f(t)$ (рисунок ) определяем наибольший момент М <sub>наиб.</sub>, Н<sup>\*</sup>м нагрузки по формуле:

$$
M_{\text{Hau6}} = 9.55 * \frac{P_{\text{ZHau6}} * 10^3}{P_{\text{ZHau6}} * 10^3}
$$

 $n_{\text{ив.намб.}}$ ,  $H^*M$  ( )

Определяем наименьший момент М наим. ,Н\*м нагрузки по формуле:

$$
M_{\text{H}^{\text{Z}}\text{H}^{\text{Z}}\text{H}^{\text{
$$

,  $H^*M$  ( $\Box$ )

Определяем перегрузку, возникающую на валу двигателя при работе и перегрузочную способность двигателя по формуле:

$$
\frac{\text{M}_{\text{Hamm}}}{\text{M}_{\text{Hamm}}} < 0.85 * \frac{\text{M}_{\text{Manc}}}{\text{M}_{\text{Hom}}}, \text{H}^* \text{M} \ (\_\_)
$$

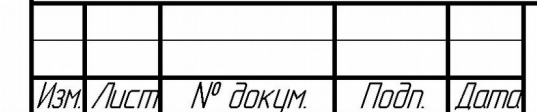

Baam uha Nº Wha Nº auan

Noðn, u ðama

### ДП 13.02.11 000000 ПЗ

При невыполнении условия, выбрать двигатель ближайшей большей мощности и повторить проверку.

### Расчет мощности двигателей грузоподъемных механизмов

Строим нагрузочную диаграмму механизма подъёма, зная время цикла tu рис.

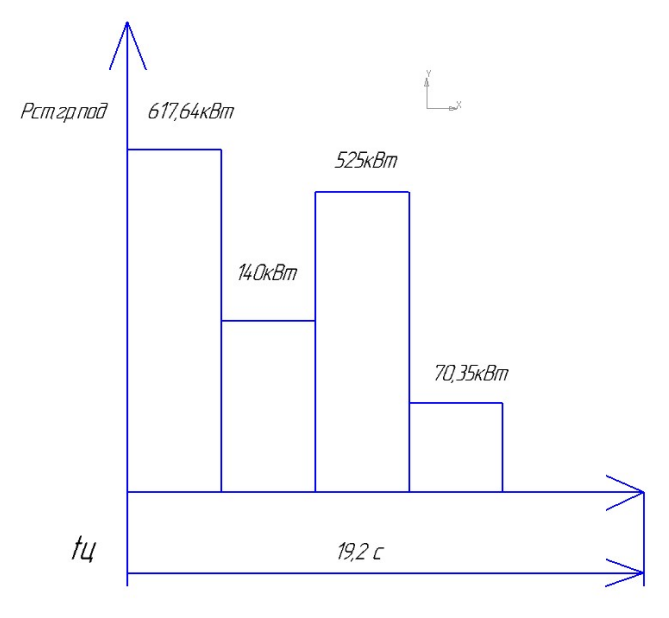

Рис. "Нагрузочная диаграмма механизма подъёма"

Выбранный двигатель проверяет по условиям перегрузочной способности. Определяем наибольший момент Мнаиб, Н\*м, нагрузки по формуле:

Мнаиб=9.55\*Рz наиб\*10<sup>3</sup> n/ дв.наиб

где n дв.наиб.- частота вращения, соответствующая наибольшей нагрузке, об/мин Определяем наименьший момент М наим, Н\*м нагрузки, по формуле:

Мнаим=9,55\*Рz наим\*10<sup>3</sup> n/ n дв.наим  $( )$ 

Определяем перегрузку, возникающую на валу при работе и перегрузочную способность двигателя по формуле:

Мнаиб>Мнаим =6,6>0,75 Н\*м

### Расчет мощности двигателей токарных станков

Строим нагрузочную диаграмму  $P_z = f(t)$ 

*Nodn* 

*Nami* 

№ докцм.

Auco

MHA N<sup>o</sup> duan

Baan uha No

**CASTING** 

lodn

nnm

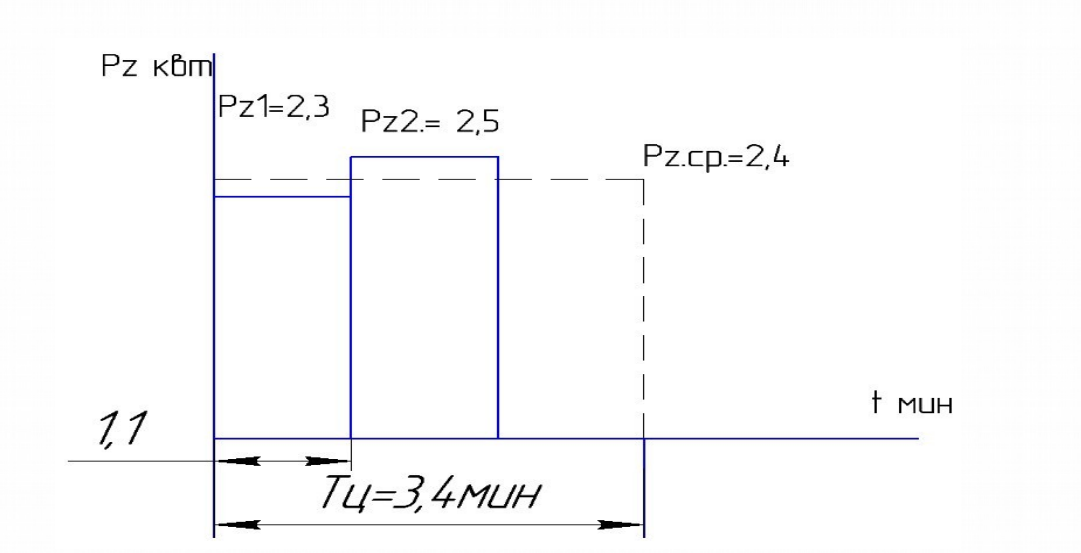

Рис. Нагрузочная диаграмма  $P_{z}=f(t)$  привода шпинделя.

При нагрузочной диаграмме определить режим работы привода шпинделя. Для этого рассчитать время цикла  $T_u$  мин. по формуле:

$$
T_{\mu} = t_{p} + t_{o}, \text{MH} \qquad (\underline{\hspace{1cm}})
$$

где Тц- время цикла, мин;

t<sub>p</sub> - время обработки детали на рабочих участках, мин;

to- время паузы, мин.

Nada u dama

Baam uha Nº Wha Nº auan

Nodn, u dama

Nº nndn

Режим работы привода главного движения повторно-кратковременный, если  $T_{\text{u}}$ <10 мин, и продолжительный, если  $T_{\text{u}}$ >10 мин.

Для повторно-кратковременного режима определить продолжительность включения  $\Pi B_{\text{pacu}}$ , %, по формуле:

 $\Pi B_{\text{pacu}} = t_p/(t_p + t_o)^* 100\%$  (\_\_)

Предварительно выбранный двигатель главного движения далее необходимо проверить по нагреву и перегрузочной способности.

Проверка выбранного двигателя по условиям нагрева.

В соответствии с нагрузочной диаграммой определяем ток  $I_n$ , А, при различных интервалах нагрузки по формуле:

 $I_n = P_{zi*} 10^3 / \sqrt{3*} U_{\text{HOM}} * \eta * cos Φ)$ , A (\_\_)

где Uном - напряжение номинальной сети, В.

Определяем эквивалентное значение тока I<sub>экв.</sub>, А, по формуле:

$$
I_{\text{3KB}} = \sqrt{I^2_1} * t_1 + I^2_2 + \dots + I^2_n * t_n / T_u, A
$$
 (

Определяем номинальный ток I<sub>ном</sub>, А, в обмотке статора двигателя по формуле:

 $I_{\text{\tiny HOM}} = P_{\text{\tiny HOM}} * 10^3 / \sqrt{3} * U_{\text{\tiny HOM}} * \eta * \cos A$  ( \_\_)

Проверить выполнение условия.

 $I_{\rm 3KB}$  <  $I_{\rm HOM}$  ( ) [Л1.1]

При выполнении условия предварительно выбранный двигатель удовлетворяет условиям проверки по нагреву. В противном случае необходимо выбрать двигатель большей мощности и повторить проверку.

Проверяем выбранный двигатель привода главного движения по перегрузочной способности.

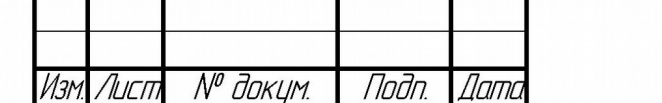

# ДП 13.02.11 000000 ПЗ

В соответствии с нагрузочной диаграммой  $P_z=f(t)$  определяем наибольший момент Мнаиб. , Н\*м, нагрузки по формуле:

 $\rm M_{hau6}$ .= $\rm 9,55*P_{z,hau6}.*10^3/n_{AB,Hau6.}$  ,  $\rm H^{*}M$  (\_\_) В соответствии с нагрузочной диаграммой  $P_z=f(t)$  (рис. 1.) определяем наибольший момент  $M_{\text{HAMM}}$ ,  $H^*$ м, нагрузки по формуле:

 $\rm M_{Hamm}$ =9,55\* $\rm P_{z.Hamm}$ .\*10<sup>3</sup>/ $\rm n_{z}$ <sub>дв.наим.</sub>, Н\*м  $\qquad \qquad (\_\_)$ 

Определяем наименьший момент  $M_{H\ddot{o}nM}$ ,  $H^*$ м нагрузки, по формуле:

 $M_{\text{\tiny{Hau6}}}/ M_{\text{\tiny{HauM}}}< 0.85* M_{\text{\tiny{Hau}}}/ M_{\text{\tiny{min}}}, H^*$ м

При невыполнении условия выбрать двигатель ближайшей большей мощности и повторить проверку.

**Расчет мощности двигателей сверлильных станков**

Строим нагрузочную диаграмму  $P_z = f(t)$  привода шпинделя. Рис.  $\_\_$ 

*Ρ z ,*кВт

Рис. Нагрузочная диаграмма  $P_z = f(t)$  привода шпинделя

По нагрузочной диаграмме (Рис. 1) определить режим работы привода шпинделя. Для этого рассчитать время цикла  $T_u$ мин. по формуле:

$$
T_{II} = t_p + t_0 T_{II} = t_p + t_0
$$

, мин (\_\_)

где  $T_{II}T_{II}$  – время цикла, мин;

 $t_p t_p = t_p e_{M}$ я обработки детали на рабочих участках, мин.;

 $t_0t_0$  – время паузы, мин.

MHA N<sup>o</sup> AINA

 $B$ 3001. UHD.  $\mathcal{N}^{\rho}$ 

Пада и дата

Режим работы привода главного движения повторно-кратковременный, если Тц < 10мин., и продолжительный, если  $T_u$  > 10 мин.

Для повторно-кратковременного режима определить продолжительность включения ПВрасч.,% по формуле:

ПВрасч. = tp / ( tp+to) \*  $100\%$ 

Предварительно выбранный двигатель главного движения далее необходимо проверить по нагреву и перегрузочной способности

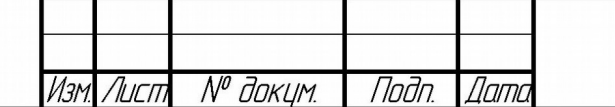

Проверка выбранного двигателя по условиям нагрева.

В соответствии с нагрузочной диаграммой определяем токи In,А при различных интервалах нагрузки по формуле:

$$
\text{In} = P_{zi} \cdot 10^{3} / (\sqrt{3} \cdot U_{\text{HOM}} \cdot \eta \cdot \cos \varphi), \text{ A} \tag{}
$$

где  $U_{\text{HOM}}$ .  $U_{\text{HOM}}$  – напряжение номинальной сети, В.

Определяем эквивалентное значение тока  $I_{\text{3KB}}$ ,  $A_{\text{IB}}$  по формуле:

$$
I_{\text{5KB.}} = \sqrt{\frac{l_1^2 * t_{1+} l_2^2 * t_{2+} \dots + l_n^2 * t_n}{T_{\text{H}}}}, AI_{\text{5KB.}} = \sqrt{\frac{l_1^2 * t_{1+} l_2^2 * t_{2+} \dots + l_n^2 * t_n}{T_{\text{H}}}}, A
$$

Определяем номинальный ток $I_{\text{HOM}}$ ,  $AI_{\text{HOM}}$ ,  $A_{\text{HOM}}$  в обмотке статора двигателя по формуле:

$$
I_{\text{HOM.}} = \frac{P_{\text{HOM}} \times 10^3}{\sqrt{3} \times U_{\text{HOM}} \times \eta \times cos_Y}, AI_{\text{HOM.}} = \frac{P_{\text{HOM}} \times 10^3}{\sqrt{3} \times U_{\text{HOM}} \times \eta \times cos_Y}, A
$$

 $I_{\rm max} < I_{\rm HOM}$ 

Проверить выполнение условия:

При выполнении условия (\_\_), предварительно выбранный двигатель удовлетворяет условиям проверки по нагреву. В противном случае необходимо выбрать двигатель большей мощности и повторить проверку.

Проверяем выбранный двигатель привода главного движения по перегрузочной способности.

В соответствии с нагрузочной диаграммой  $P_z = f(t)$  определяем наибольший момент Мнаиб, Н⋅м , нагрузки по формуле:

$$
M_{\text{Hau6.}} = 9.55 * \frac{P_{\text{ZHau6.}} * 10^3}{n_{\text{AB. Hau6.}}}, H * \text{MM}_{\text{Hau6.}} = 9.55 * \frac{P_{\text{ZHau6.}} * 10^3}{n_{\text{AB. Hau6.}}}, H * \text{M}
$$
 (

Определяем наименьший момент <sup>М</sup>наим.<sup>М</sup>наим.<sub>Н</sub>\*м нагрузки, по формуле:<br> $M_{\text{HAMM}} = 9.55 * \frac{P_{\text{ZHAMM}} * 10^3}{n_{\text{HBMM}}}, H * \text{M}$ <sub>наим.</sub> = 9.55  $* \frac{P_{\text{ZHAMM}} * 10^3}{n_{\text{HBMM}}}, H * \text{M}$  $\Box$ 

Определяем перегрузку, возникающую на валу двигателя при работе и

перегрузочную способность двигателя по формуле:<br>  $\frac{M_{\text{heat}}}{M_{\text{heat}}}$  < 0,85  $*$   $\frac{M_{\text{water}}}{M_{\text{heat}}}$ , H  $*$   $M_{\text{Haunt}}$  < 0,85  $*$   $\frac{M_{\text{water}}}{M_{\text{Haunt}}}$ , H  $*$  M  $M_{HAMM}$  $($ )

При невыполнении условия (\_\_) выбрать двигатель ближайшей большей мощности и повторить проверку.

#### **Расчет мощности двигателей установки**

Строим нагрузочную диаграмму  $Pz = F(f)$  исполнительного органа рабочей машины

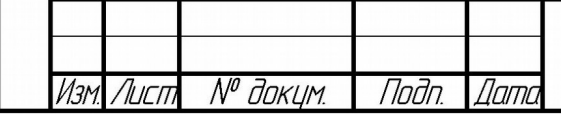

Nada

Baam uha Nº Wha Nº auan

Nodn. u dama

nnm

# ДП 13.02.11 000000 ПЗ

Рис.1 Нагрузочная диаграмма Pz = F(f) исполнительного органа рабочей машины. Выбранный двигатель проверим по условиям нагрева и перегрузки. Проверяем двигатель по перегрузочной способности, для этого таблицы справочника предварительно выбранного двигателя выписываем отношение максимального момента к номинальному:  $\lambda M = M$ max/Mmin  $($ ) Для проверки предварительного выбранного двигателя на перегрузочную способность нужно определить максимальный и номинальный моменты. Определяем максимальный момент по формуле: Мтах = Рс. наиб\*п/9550 Определяем номинальный момент по формуле: М нотН  $Mnom = Pc.nom* n.nom/9550$  $\lambda = M$ max/Mnom  $\lambda \leq \lambda M$ Расчет мощности двигателя поточно-транспортной системы (линии) Строим нагрузочную диаграмму  $P_z = F(f)$  исполнительного органа рабочей машины Лисп. ДП 13.02.11 000000 \_ ПЗ № доким. *Nnतेn* Пат  $\Lambda$ urn

Muß N® Auña

Вэлм инв

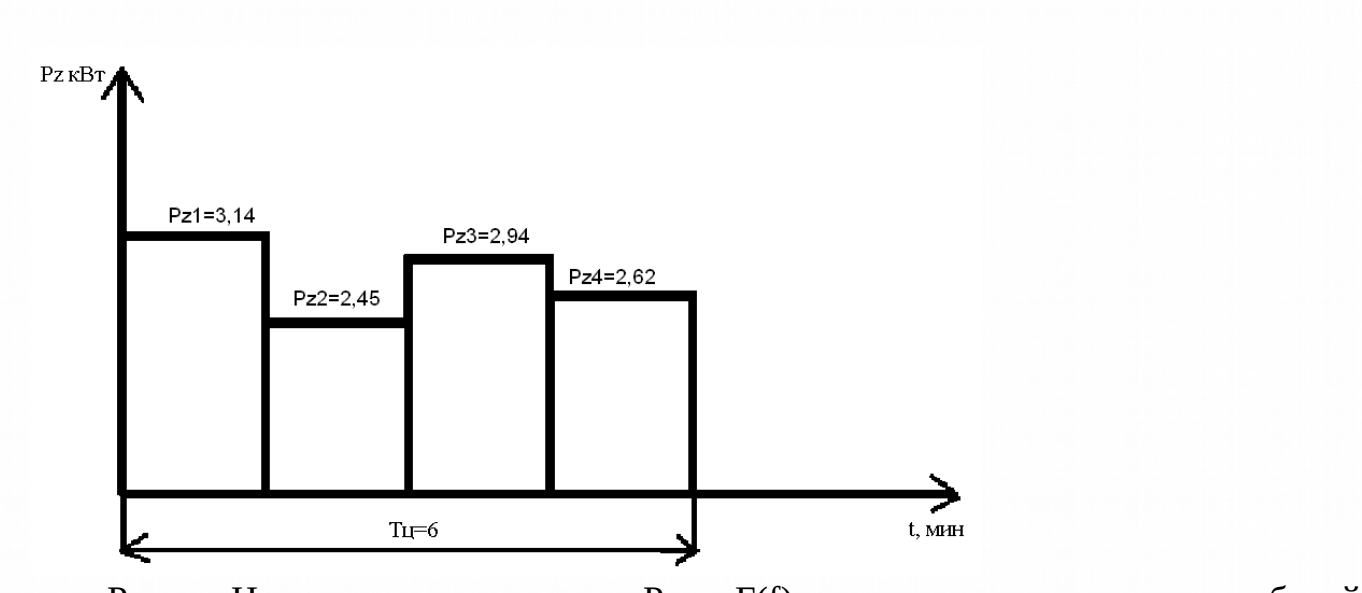

Рис. Нагрузочная диаграмма  $P_z = F(f)$  исполнительного органа рабочей машины.

Выбранный двигатель проверим по условиям нагрева и перегрузки. Проверяем двигатель по перегрузочной способности, для этого таблицы справочника предварительно выбранного двигателя выписываем отношение максимального момента к номинальному:

 $\lambda = M_{\text{max}}/M_{\text{nom}}$ Для проверки предварительного выбранного двигателя на перегрузочную максимальный номинальный способность **HVKHO** определить  $\mathbf{u}$ моменты. Определяем максимальный момент по формуле:

Определяем номинальный момент по формуле: Мнот

 $M_{\text{max}} = P_{C_{\text{Hau6}}} * n/9550$ 

 $M_{\text{nom}} = \text{P}_{\text{Cnom}} *_{\text{Dnom}} / 9550$  $\lambda \lambda = M_{\text{max}}/M_{\text{nom}}$  $\lambda < \lambda M$ 

Определяем токи в обмотках стартера двигателя по формуле:

 $I_n = P_{zi} * 10^{37} (\sqrt{3} * \text{Unom}^* \text{m}^* \cos \phi)$ A

Определяем эквивалентное значение тока Іэкв по формуле:

 $I_{\rm 9KB} = \sqrt{(I_1^2 * t_1 + I_2^2 * t_2 + ... I_n^2 * t_n / Ty)}$ 

Определяем номинальный ток I<sub>nom</sub> в обмотке стартера двигателя по формуле:

 $I_{nom} = P_{nom} + 10^{3}/(\sqrt{3*}U_{nom}*η* cos φ)$ 

Проверить выполненные условия

#### Іэкв<Іном  $( )$

условий  $П$ ри выполнении предварительно выбранный лвигатель удовлетворяет условиям проверки по нагреву. В противном случае необходимо выбрать двигатель большей мошности и повторить проверку. Двигатель резервный выбирается также как и рабочий двигатель.

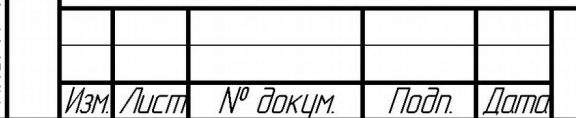

Nada

Baam uha Nº Wha Nº auan

Nadn, u dama

# ДП 13.02.11 000000 ПЗ

 $( )$ 

1.5. Расчёт мощности электродвигателей вспомогательных механизмов и выбор их по справочнику

### **Расчет двигателей вспомогательных механизмов для станка (установки, пресса, грузоподъемного механизма)**

1. Определяем мощности двигателей вспомогательных механизмов:<br> $K.3*y*Q*H*10*8*y*Q*H*10*$ 

 $P_{m} = (\eta_{\text{Hac} * \eta_{\text{H}}})$   $(\eta_{\text{Hac} * \eta_{\text{H}}})$   $\chi \text{B}$ 

где  $k_3$  – коэффициент запаса 1,1-1,3;

 $V$  - плотность перекачиваемой жидкости кг/м (для холодной воды = 98,1)

 $\mathbf{Q}$  – производительность насоса м $^3$ /сек;

Н – напор насоса, м;

п<sub>1</sub> – КПД передачи (при непосредственном соединении насоса с двигателем = 1, при передачах 0,7-0,8);

η2 – КПД насоса (для центробежных насосов 0,3-0,75, для поршневых насосов 0,7-0,95).

По рассчитанной мощности  $P_{AB}P_{AB}$ , произвести предварительный выбор двигателя насоса охлаждения, с синхронной частотой 3000 об/мин.

Технические параметры предварительного выбранного двигателя насоса<br>  $P_{\text{AB}} < P_{\text{HOM}}$  KBT. охлаждения свести в таблицу№2,соблюдая условие  $P_{\scriptscriptstyle\rm A\!B.} < P_{\scriptscriptstyle\rm HOM.}$ кВт.

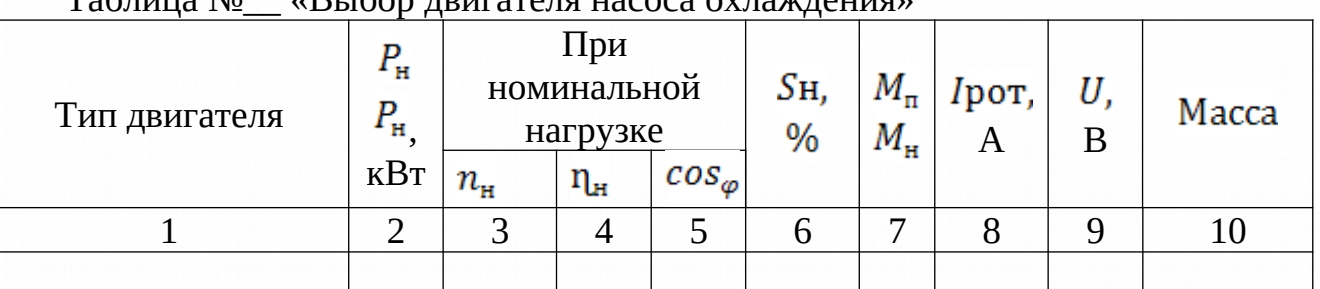

 $T_2$ блица  $N_c$ 

2. Определяем мощности двигателей вспомогательных механизмов:

$$
P_{AB} = \frac{Pz_1 + t_2}{T_H} \quad \text{(1)}
$$

Таблица №\_\_«Выбор двигателя вспомогательного механизма»

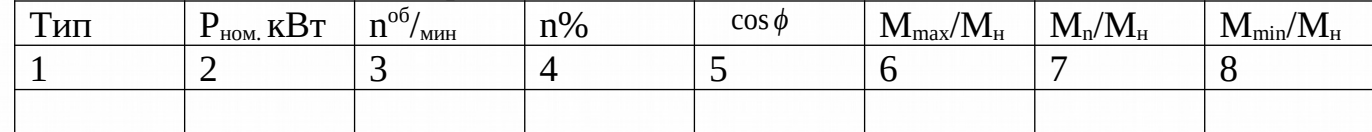

### 1.6.Построение характеристик электродвигателей

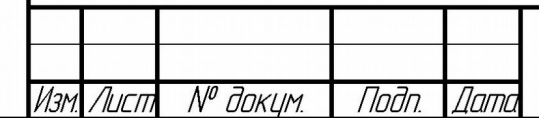

MHA N<sup>o</sup> AIMA

Взам инд №

CNUNLI

Upul)

# ДП 13.02.11 000000 ПЗ

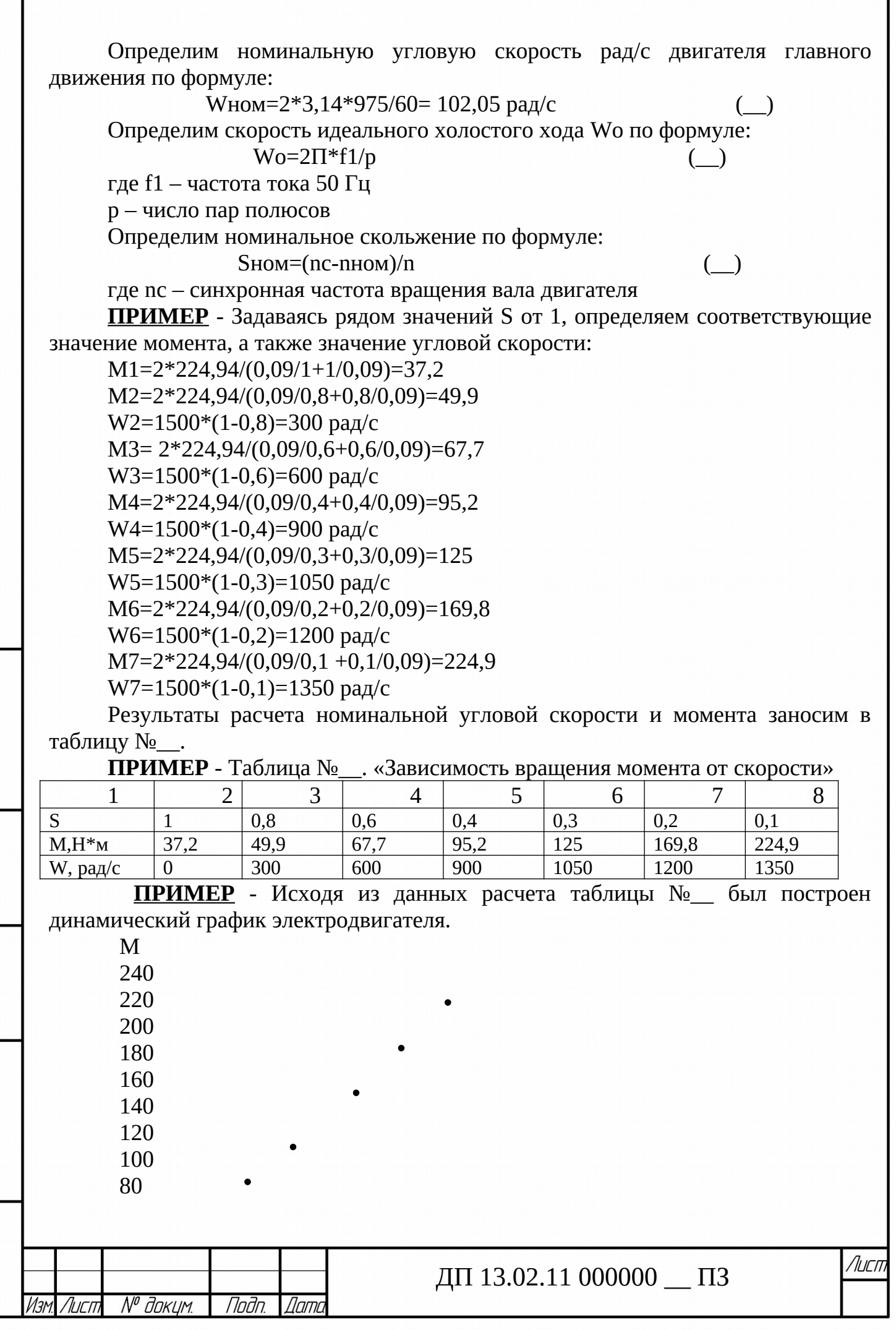

60  $40<sup>°</sup>$ 

1 0,8 0,6 0,4 0,3 0,2 0,1S

Рисунок №\_\_ Динамический график электродвигателя **Расписать основные сведения выбранного двигателя!!!**

1.7. Расчет и выбор электрических аппаратов

#### **1. Расписать основные виды электрических аппаратов и их назначения**

Автоматический выключатель выбирается по напряжению до 500 В.

Номинальный ток автоматического выключателя должен быть больше расчетного тока:

$$
I_{\text{HOM.}} \ge I_{\text{pace}} I_{\text{HOM.}} \ge I_{\text{pace}} , A \tag{}
$$

Уставка теплового расцепителя находится из условия:

$$
I_{\text{ycr.}} \ge 1.6 * I_{\text{pacy.}} I_{\text{ycr.}} \ge 1.6 * I_{\text{pacy.}}, A
$$

Автоматические выключатели предназначены для защиты электроустановок. Рассчитываем автоматический выключатель.

 $($ 

Определяем расчетный ток по формуле:

 $I_{\text{pace 1}} = I_{\text{pace 1}} + I_{\text{pace 2}}$  д $I_{\text{pace 2}} + I_{\text{pace 3}}$  д $I_{\text{pace 4}}$  ,  $I_{\text{pace 1}} + I_{\text{space 2}}$ 

Определяем уставку теплового расцепителя по формуле:

$$
I_{\text{ycr.}} = 1.6 * I_{\text{pacv.}} I_{\text{ycr.}} = 1.6 * I_{\text{pacv.}} A
$$

По каталогу предварительно выбираем автоматический выключатель и заносим данные в таблицу №\_\_.

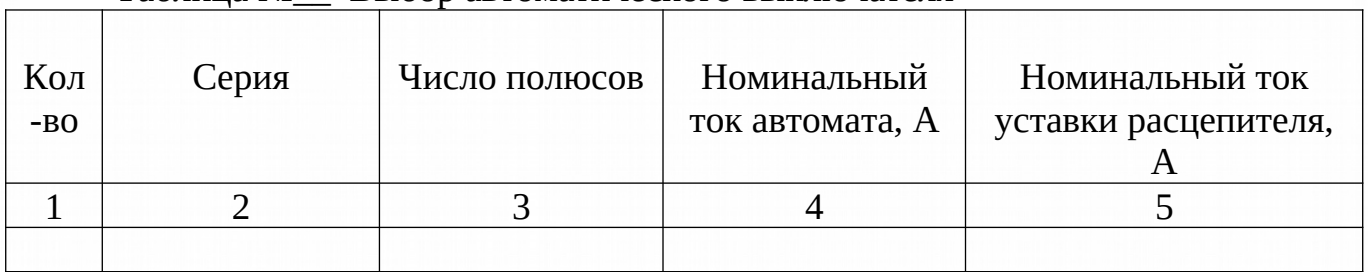

Таблина № и «Выбор автоматического выключателя»

При работе плавких ставок предохранитель для электродвигателей со значительными пусковыми токами превышающие номинальные токи, вводится коэффициент снижения пускового тока. При легких пусках он равен 2,5, при тяжелых пусках 1,6. При защите одного двигателя ток плавкой вставки находится из условия:

$$
I_{\rm BC} \ge \frac{I_{\rm nyCK}}{2.5} I_{\rm BC} \ge \frac{I_{\rm nyCK}}{2.5}, A \tag{}
$$

Предохранитель - коммутационный электрический аппарат предназначенный для защиты электрических цепей от токов перегрузки и короткого замыкания.

Определяем предохранитель для электродвигателя главного движения. Определяем расчетный ток по формуле:

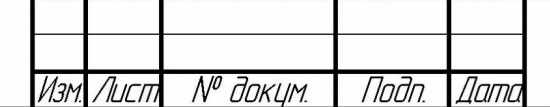

MHA N<sup>o</sup> duan

Baan uha No

Noðn, u ðama

# ДП 13.02.11 000000 ПЗ

Лисп

$$
I_{\text{pacu},1} = \frac{P_{\text{non},*}10^3}{\sqrt{3}*U_{\text{non},*}\cos_{\phi}*\eta}I_{\text{pacu},1} = \frac{P_{\text{non},*}10^3}{\sqrt{3}*U_{\text{non},*}\cos_{\phi}*\eta} , A \qquad \qquad \text{(\_)}
$$

Определяем пусковой ток по формуле:

 $I_{\text{nyck.1}} = 6 * I_{\text{pacv.1}} I_{\text{nyck.1}} = 6 * I_{\text{pacv.1}}$  A

Определяем ток плавкой вставки по формуле:

$$
I_{\text{BC},1} = \frac{I_{\text{nyCK}}}{2.5} I_{\text{BC},1} = \frac{I_{\text{nyCK}}}{2.5} \tag{}
$$

Рассчитываем предохранитель для двигателя шлифовального круга. Определяем расчетный ток по формуле:

$$
I_{\text{pacy},2} = \frac{P_{\text{HOM},*}10^8}{\sqrt{3}*U_{\text{HOM},*} \cos_{\phi}* \eta} I_{\text{pacy},2} = \frac{P_{\text{HOM},*}10^8}{\sqrt{3}*U_{\text{HOM},*} \cos_{\phi}* \eta} A \tag{}
$$

Определяем ток плавкой вставки по формуле:

 $I_{\text{nyck.2}} = 6 * I_{\text{pacv.2}} I_{\text{nyck.2}} = 6 * I_{\text{pacv.2}}$ 

Определяем ток плавкой вставки по формуле:

$$
I_{BC,2} = \frac{I_{\text{nyCK}}}{2,5} I_{BC,2} = \frac{I_{\text{nyCK}}}{2,5} \mathbf{A}
$$
 (

По каталогу предварительно выбираем предохранитель и заносим данные в таблицу№\_\_.

Таблица №\_\_«Выбор предохранителя»

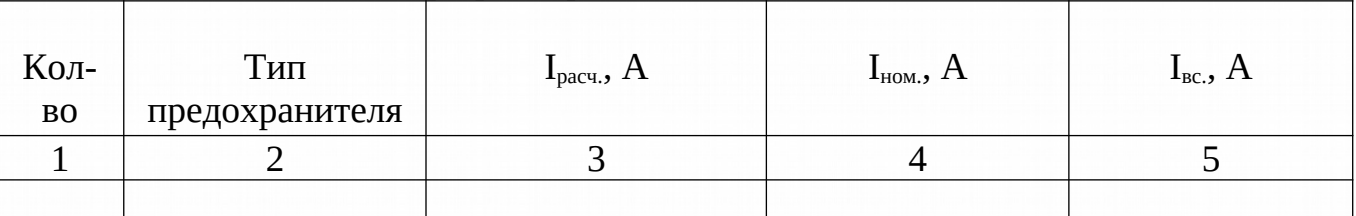

Магнитный пускатель - это …..

Рассчитываем магнитный пускатель для электродвигателя главного движения.

Определяем номинальный ток по формуле:

 $I_{\text{nom.1}} = 1.1 * I_{\text{pacv.1}} I_{\text{nom.1}} = 1.1 * I_{\text{pacv.1}}$  A

Рассчитываем магнитный пускатель для двигателя шлифовального круга. Определяем номинальный ток по формуле:

 $I_{\text{HOM-2}} = 1.1 * I_{\text{pacy.2}} I_{\text{HOM-2}} = 1.1 * I_{\text{pacy.2}}$ 

По каталогу предварительно выбираем магнитные пускатели и заносим данные в таблицу №5.

Таблица №5«Выбор магнитного пускателя»

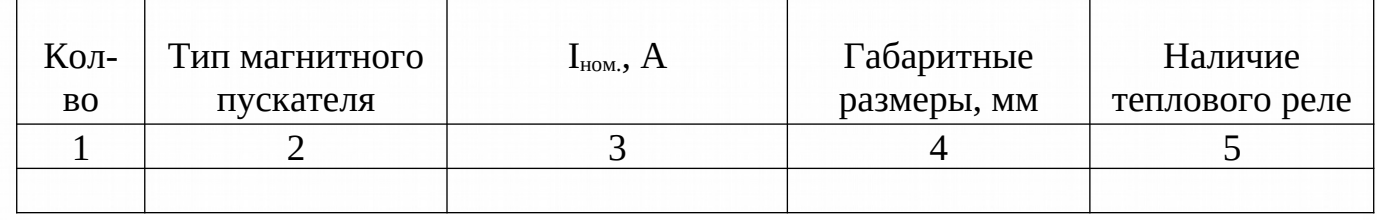

Тепловое реле – это…..

Рассчитываем тепловое реле для электродвигателя главного движения.

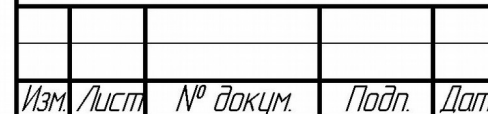

MHA N<sup>o</sup> duan

Baan uha No

# ДП 13.02.11 000000 ПЗ

Определяем расчетный ток по формуле:

 $I_{\text{pacu},1} = \frac{P_{\text{ROM},*10^8}}{\sqrt{3} \times U_{\text{HOM},*} \cos_{\phi} \sin_{\phi}} I_{\text{pacu},1} = \frac{P_{\text{HOM},*10^8}}{\sqrt{3} \times U_{\text{HOM},*} \cos_{\phi} \sin_{\phi}}$ 

Определяем уставку теплового расцепителя по формуле:

$$
I_{\text{yer},1} = 1.6 * I_{\text{pace},1}I_{\text{yer},1} = 1.6 * I_{\text{pace},1} A
$$

Рассчитываем тепловое реле для двигателя шлифовального круга. Определяем расчетный ток по формуле:

$$
I_{\text{pacu},2} = \frac{P_{\text{HOM},*10^8}}{\sqrt{3} \cdot U_{\text{HOM},*} \cos_{\varphi} \sin_{\varphi}} I_{\text{pacu},2} = \frac{P_{\text{HOM},*10^8}}{\sqrt{3} \sin_{\varphi} \cos_{\varphi} \sin_{\varphi}} A
$$
 (1)

Определяем уставку теплового расцепителя по формуле:

$$
I_{\text{ycr.2}} = 1.6 * I_{\text{pacu.2}} I_{\text{ycr.2}} = 1.6 * I_{\text{pacu.2}}, A \tag{}
$$

По каталогу предварительно выбираем тепловое реле и заносим данные в таблицу №\_\_.

Таблица № «Выбор теплового реле»

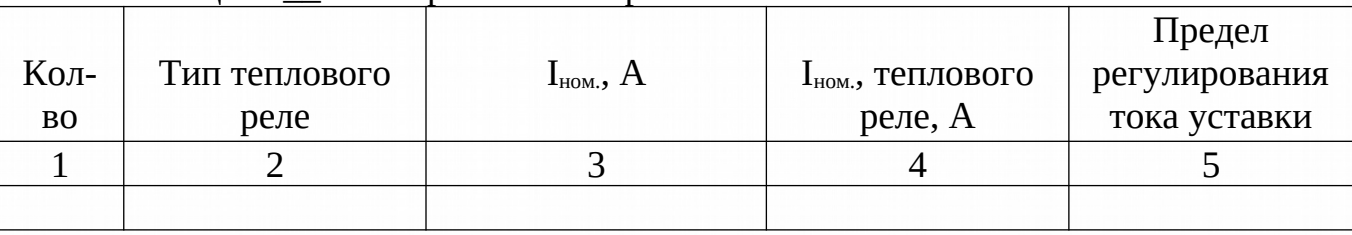

1.8. Расчет и выбор питающего провода или кабеля станка (установки, пресса)

Провод электрический - это металлические проводники, которые состоят из одной (одножильные) ИЛИ нескольких ПРОВОЛОК (многожильные), предназначенные для передачи электрической энергии.

Кабель электрический - это один или несколько изолированных проводников (токопроводящих жил), заключенных в защитную (обычно герметичную) оболочку.

Рассчитываем провод (ИЛИ КАБЕЛЬ ) для «ПРОПИСАТЬ **CBOE** ОБОРУДОВАНИЕ» по формуле:

$$
I_p = \frac{P}{\sqrt{3}*U_{\text{HOM}*} \cos_\phi * \eta} I_p = \frac{P}{\sqrt{3}*U_{\text{HOM}*} \cos_\phi * \eta}, A \tag{}
$$

Определяем номинальный ток, А, по формуле:

$$
I_{\scriptscriptstyle HOM}\!\!=\!\!I_{\scriptscriptstyle pacu}\!\!*\!1,\!6
$$

Сечение провода выбираем из условия I<sub>доп</sub>>I<sub>ном</sub>, 30>25,12, 4мм<sup>2</sup> ЭТО **ПРИМЕР** 

# Выбираем провод марки 4ПВ-2 4х6 мм<sup>2</sup> ПРИМЕР Данные заносим в таблицу №7

Пример - Таблица №7 Выбор сечения проводов или кабеля

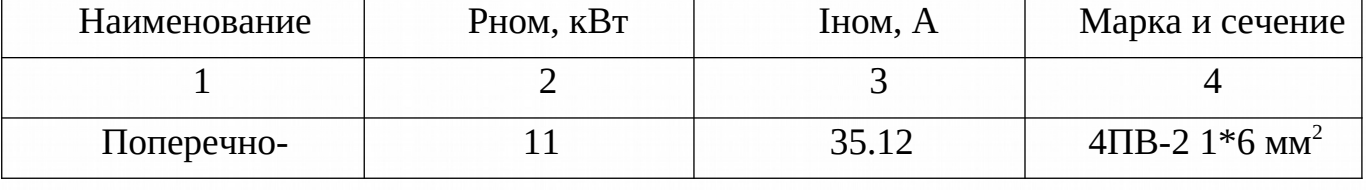

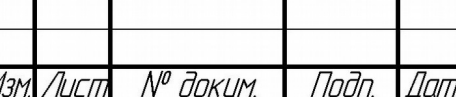

MHA N<sup>o</sup> duan

 $\beta$ 30m, uh $\beta$  N<sup>o</sup>

noðn. u ðama

unun

# ДП 13.02.11 000000 ПЗ

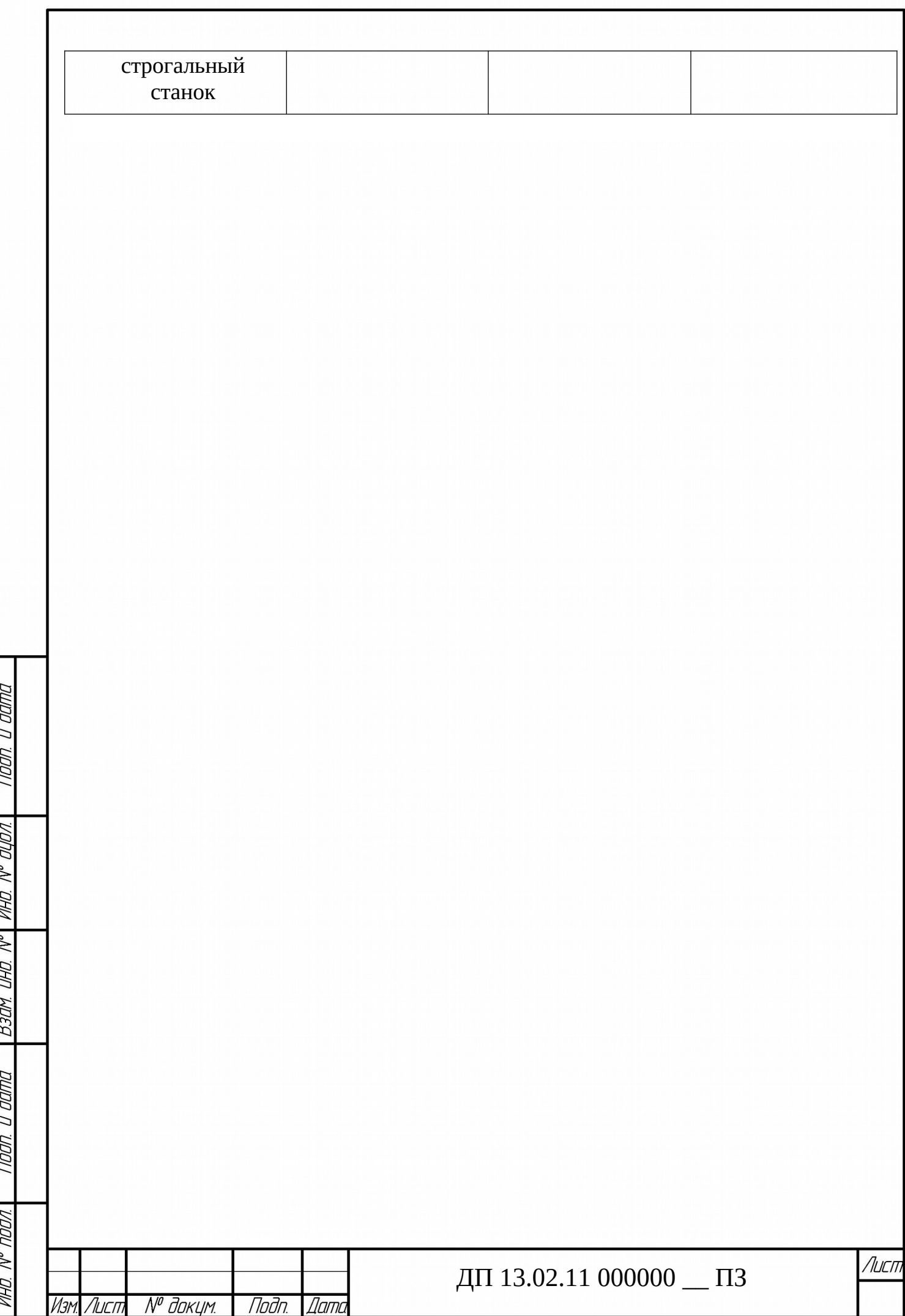

1.9. Размещение электрооборудования в **станке (установки, прессе, грузоподъемном механизме)**

**1. Расписать, как происходит размещение электрооборудования на станке (установки, прессе, грузоподъемном механизме)**

**2. Составить таблицу основных элементов станка (установки, пресса, грузоподъемного механизма)**

**3. Добавить картинку по размещению электрооборудования на станке (установки, прессе, грузоподъемном механизме)**

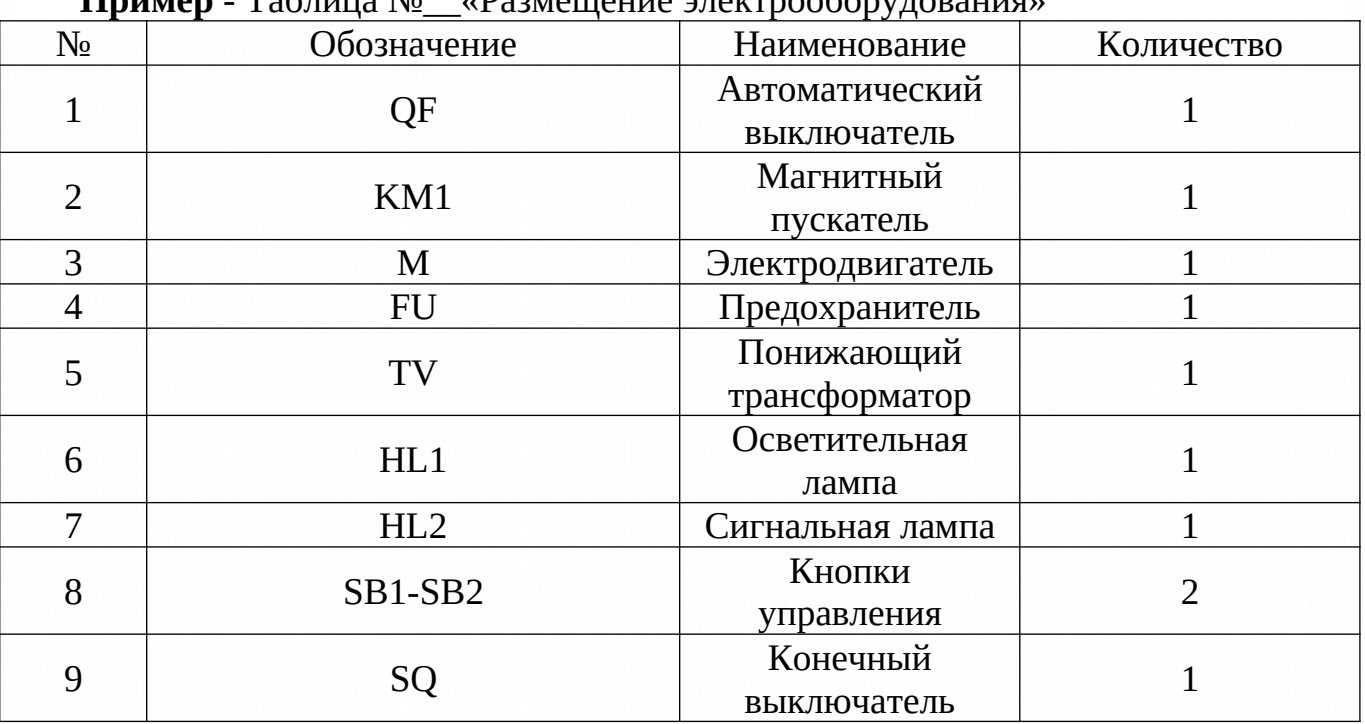

**Пример** - Таблица №\_\_«Размещение электрооборудования»

1.10. Разработка схемы соединения и монтажных схем панелей управления **станка (установки, пресса, грузоподъемного механизма)**

**1. Расписать в чем заключается схема соединений и монтажная схема 2. Составить схему соединения и добавить его в пункт**

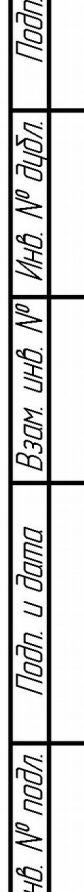

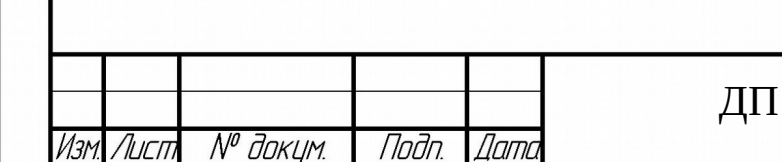

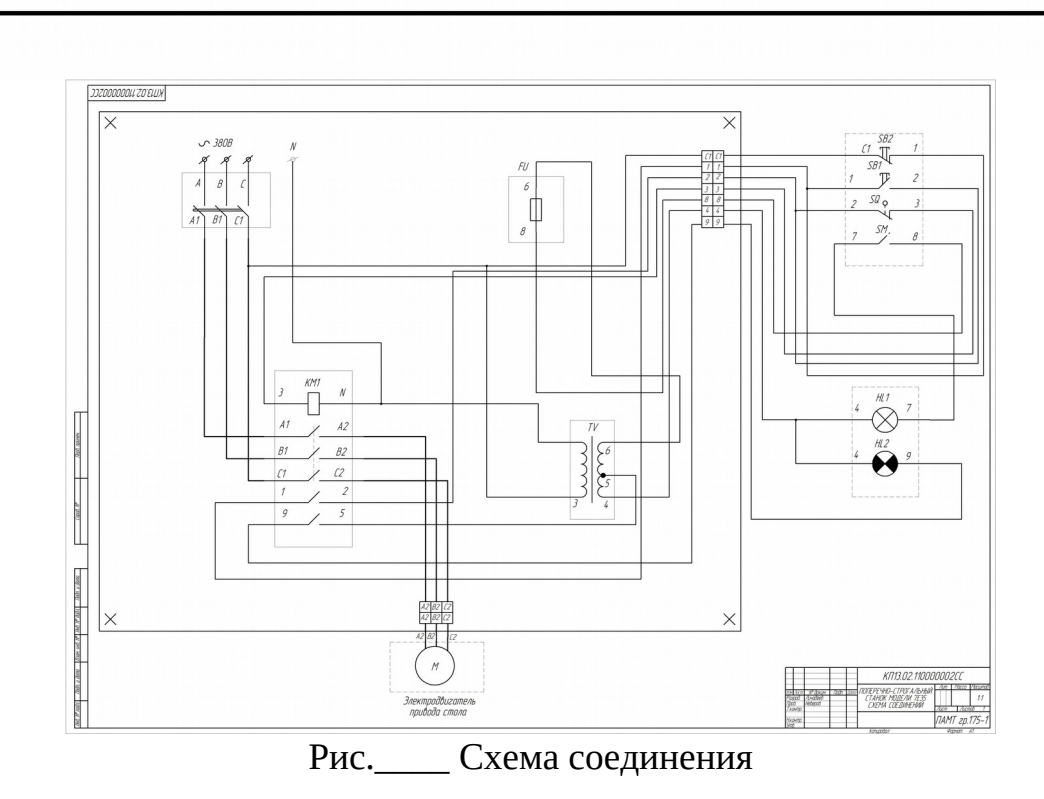

1.11. Основные неисправности электрооборудования **станка (установки, пресса, грузоподъемного механизма),** их определение и устранения

**1. Составить основную таблицу неисправностей и способы их устранения Образец** - Таблица №\_\_\_«Неисправности **станка (установки, пресса, грузоподъемного механизма)**».

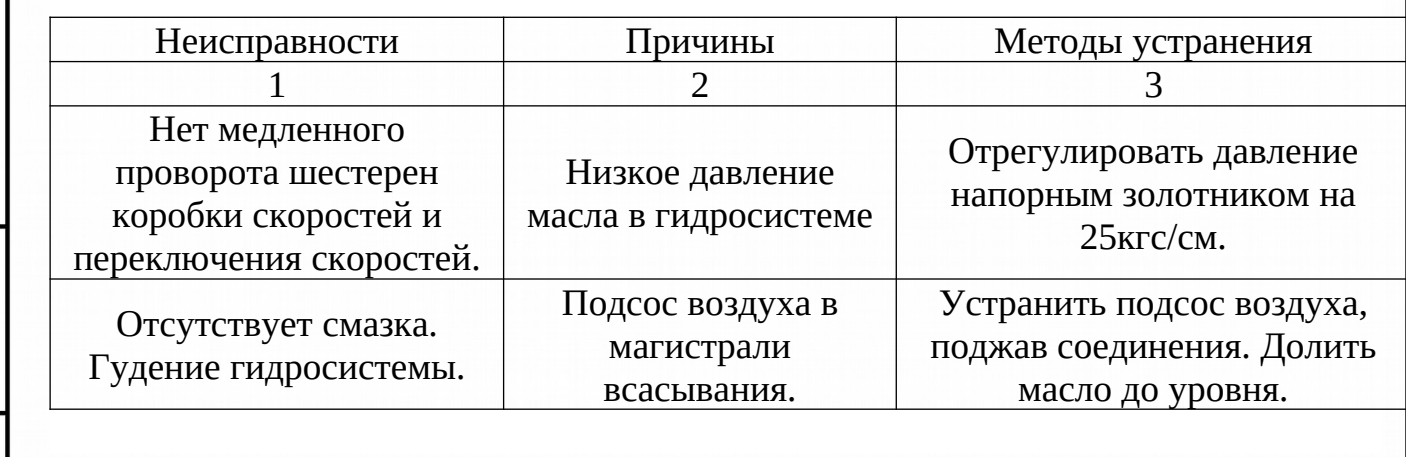

noðn. u ðama

MHB N<sup>o</sup> Jubn

 $\beta$ 30m, uh $\beta$ , N<sup>o</sup>

*Dodn. u dama* 

 $\mathcal{N}^{\varnothing}$  nndn

 $\mathscr{H}^\mu$ 

№ докцм.

Лисп

Изм

Дат

Подп.

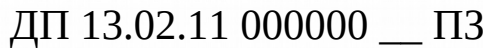